## **REPUBLIQUE ALGERIENNE DEMOCRATIQUE ET POPULAIRE**

**Ministère de L'Enseignement Supérieur et de la Recherche Scientifique** 

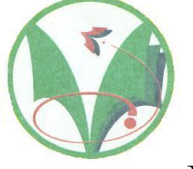

## **Université Kasdi Merbah Ouargla**

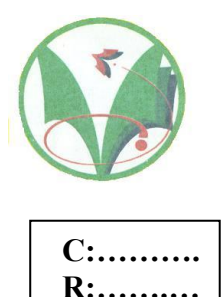

**FACULTÉ DES SCIENCES APPLIQUÉES** 

**Département de Génie Civil et Hydraulique** 

**Mémoire de fin d'étude en vue de l'obtention du diplôme de**

## **Master en Génie Civil**

**Spécialité : E.C.B.R** 

## **Thème**

Analyse numérique de l'influence du niveau de la nappe phréatique sur le comportement d'une paroi moulée tirantée

*Présenté par :*

**❖ BENDOB Meriem** 

**❖ ELBOUS Amina** 

*Sous la direction de* : HACINI Slimane

**Soumis au jury composé de :** 

**KEBAILI Mustapha MCB Président UKM-Ouargla KHELLASSI Amar MAA Examinateur UKM-Ouargla** 

*Année Universitaire: 2019 / 2020* 

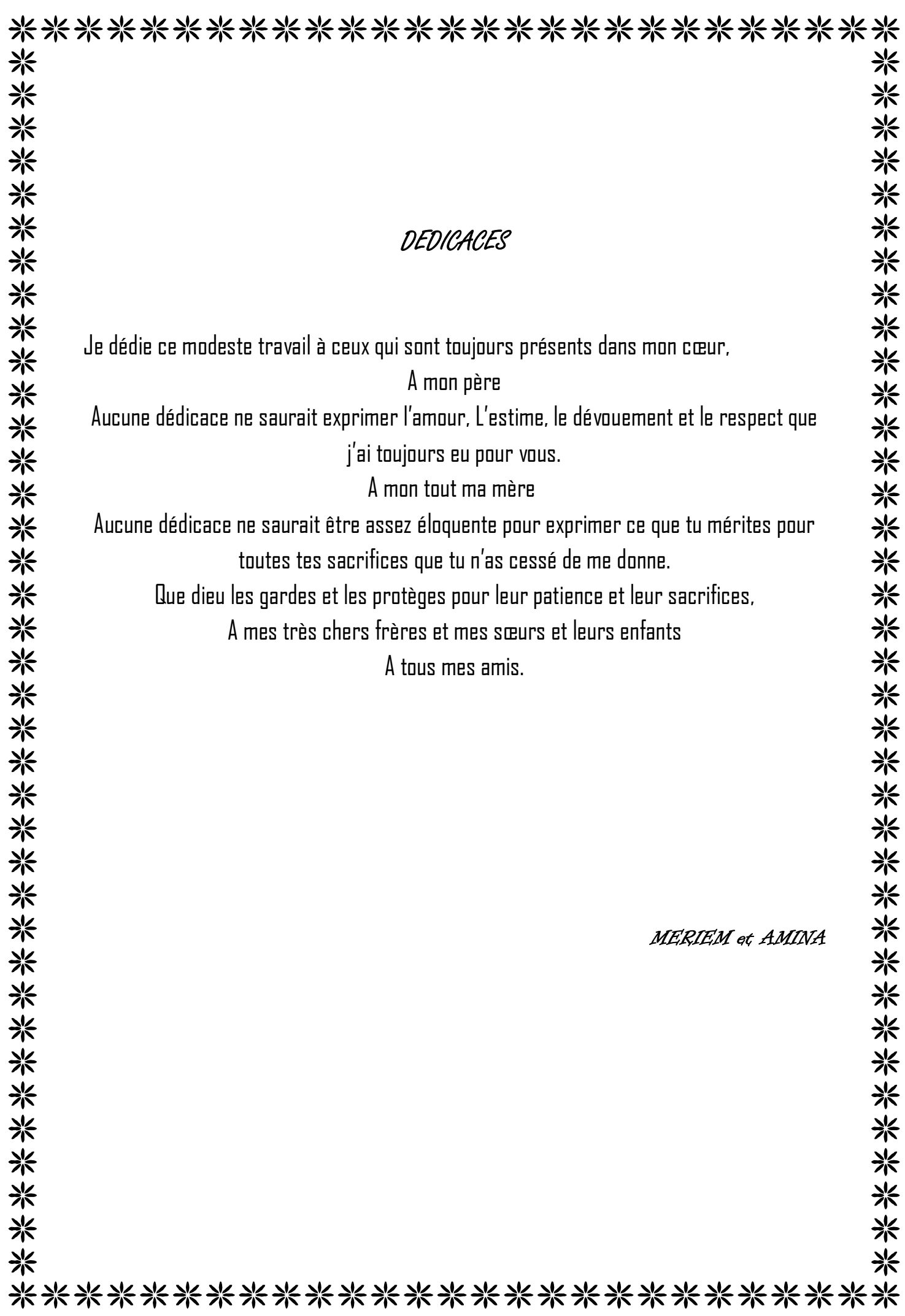

# \*\*\*\*\*\*\*\*\*\*\*\*\*\*\*\*\*\*\*\*\*\*\*\*\*\*\* 米 米 米米米米米米米米米米米米米米米 米米米米米米米米米米米米米米米米米米米米米米米米米米米米米米米米米 REMERCIMENTS Avant tout, nous remercions Allah tout puissant de nous avoir aidés et de nous avoir donné la foi et la force pour achever ce modeste travail. Nous exprimons notre profonde gratitude à notre directeur de thèse Mr. HACINI Slimane pour nous avoir guidés pour l'élaboration de ce travail, nous le remercions également pour ses conseils tout au long de la préparation du mémoire. Nous adressons également nos remerciements aux membres de jury Mr. KEBAILI et 米米米米 Mr. KHELLASSI pour avoir accepté d'examiner ce travail. A la fin de ce travail, nous tenons à exprimer ma sincère gratitude et mes sincères remerciements à toutes les personnes qui ont contribué de près ou de loin à la 米米米米米米米米米 réalisation de ce document, nous remercions. 米米米米米米米 关米米米 ※ 米 \*\*\*\*\*\*\*\*\*\*\*\*\*\*\*\*\*\*\*\*\*\*\*\*\*\*\*

## **TABLE DES MATIERES :**

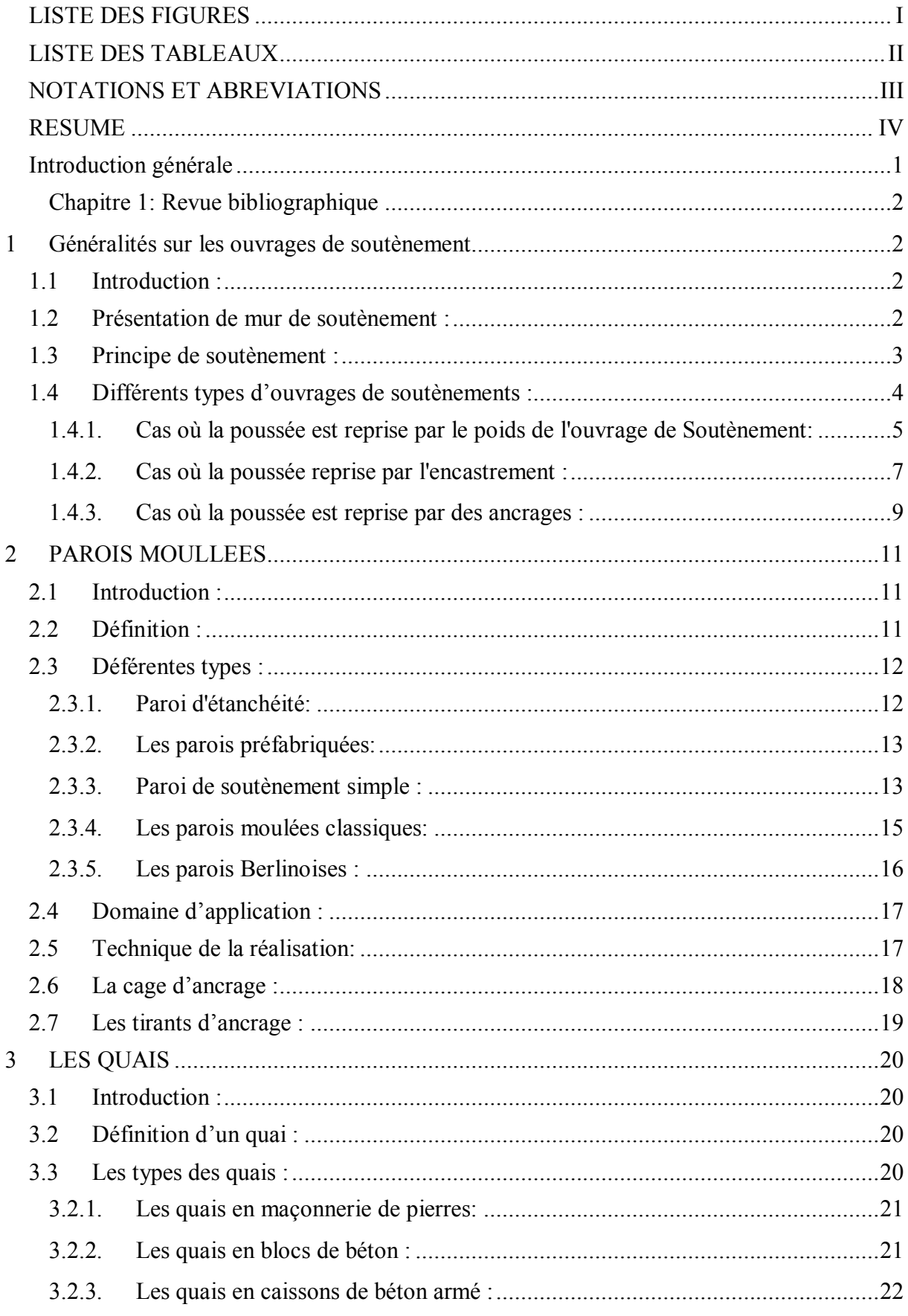

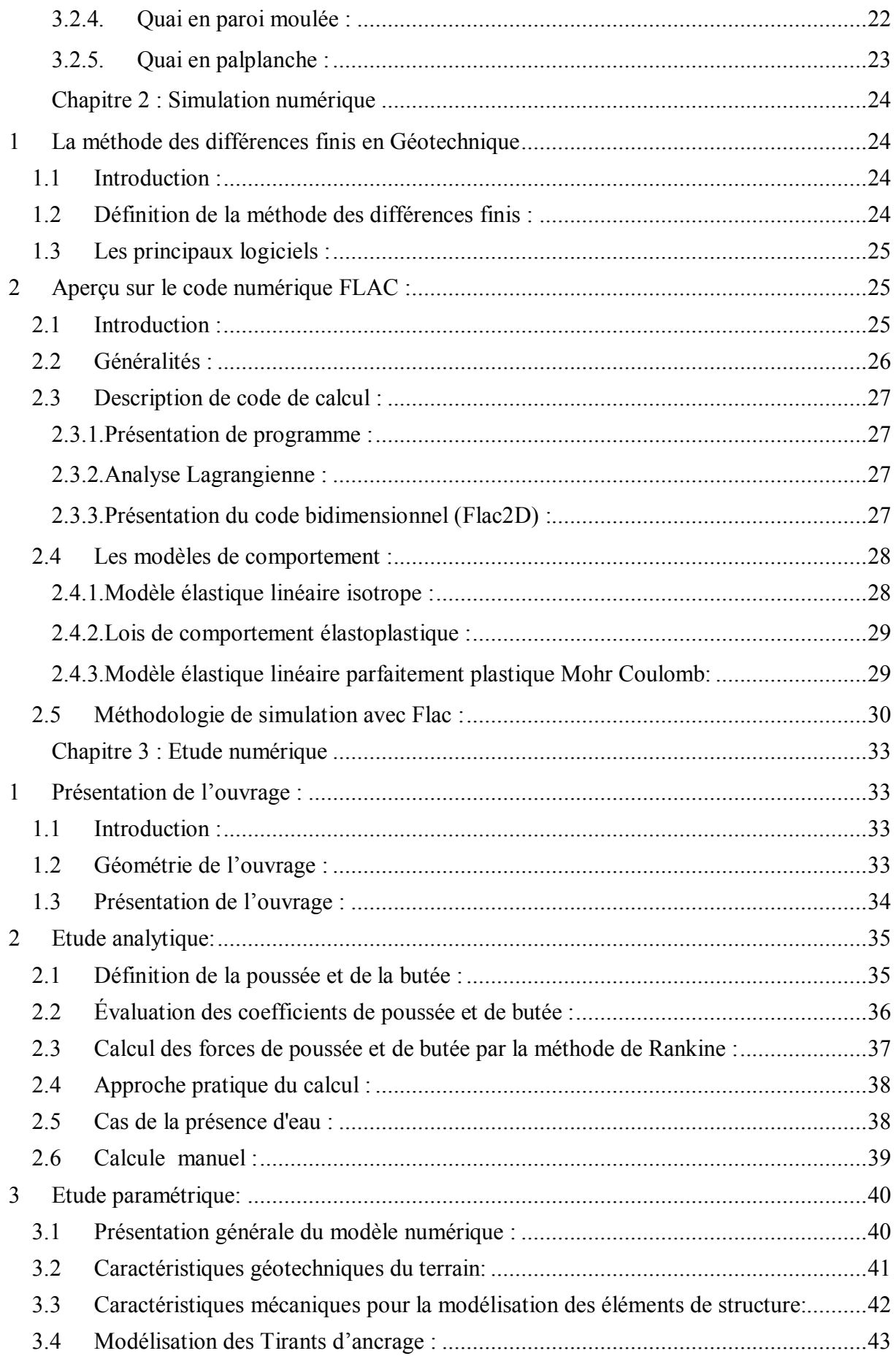

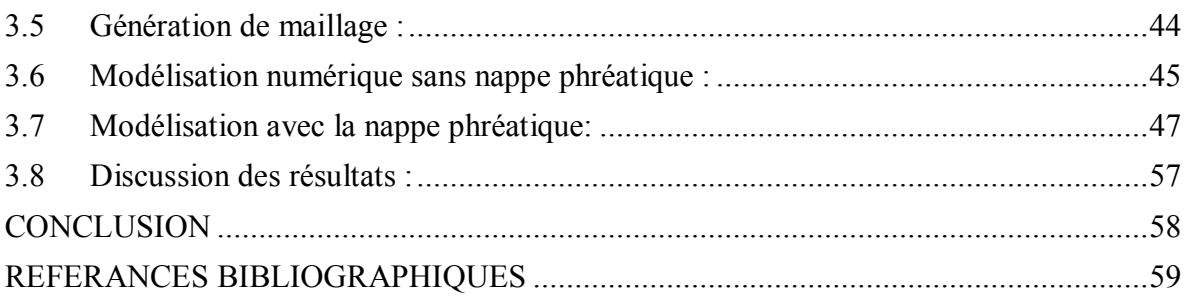

## **LISTE DES FIGURES**

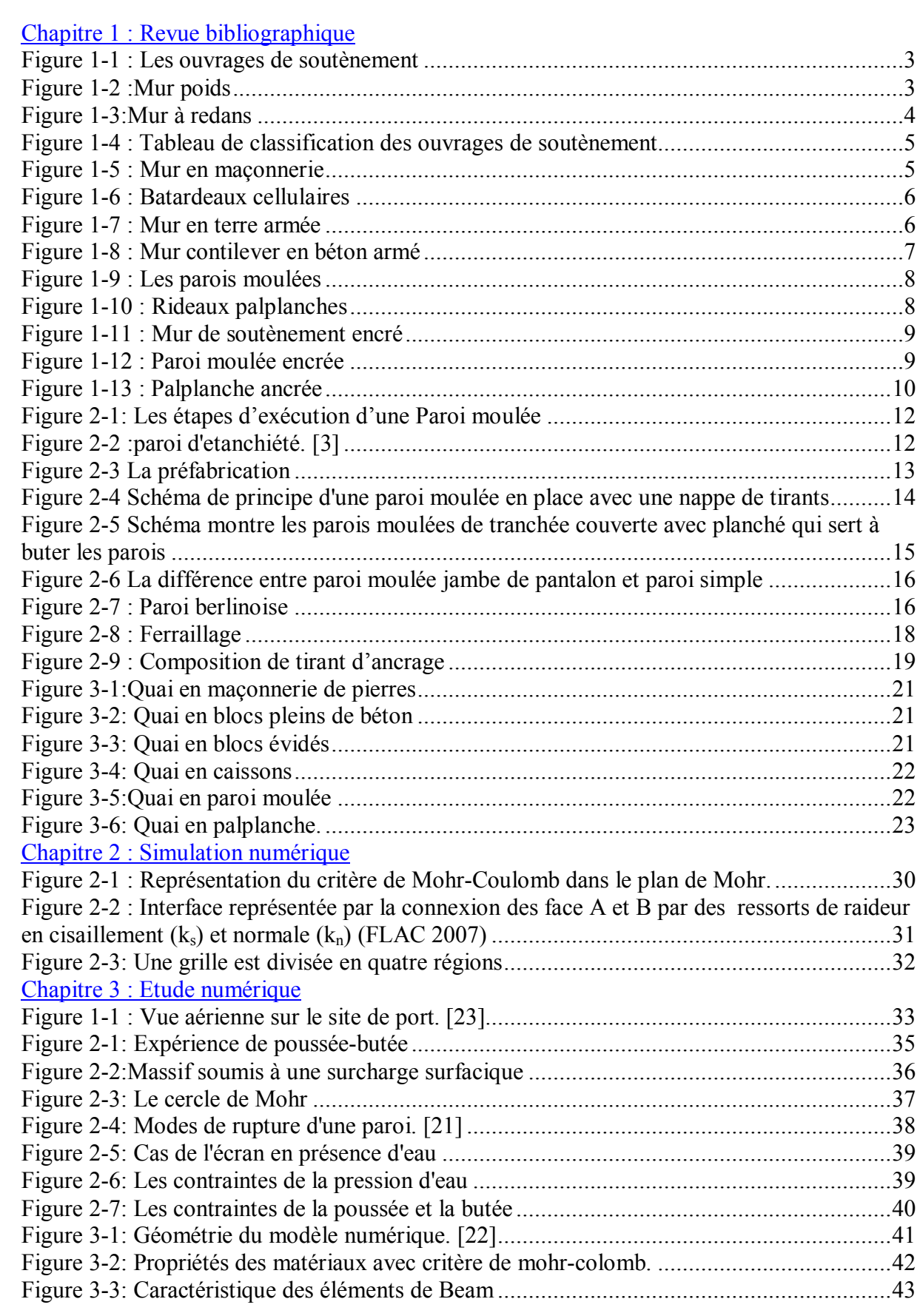

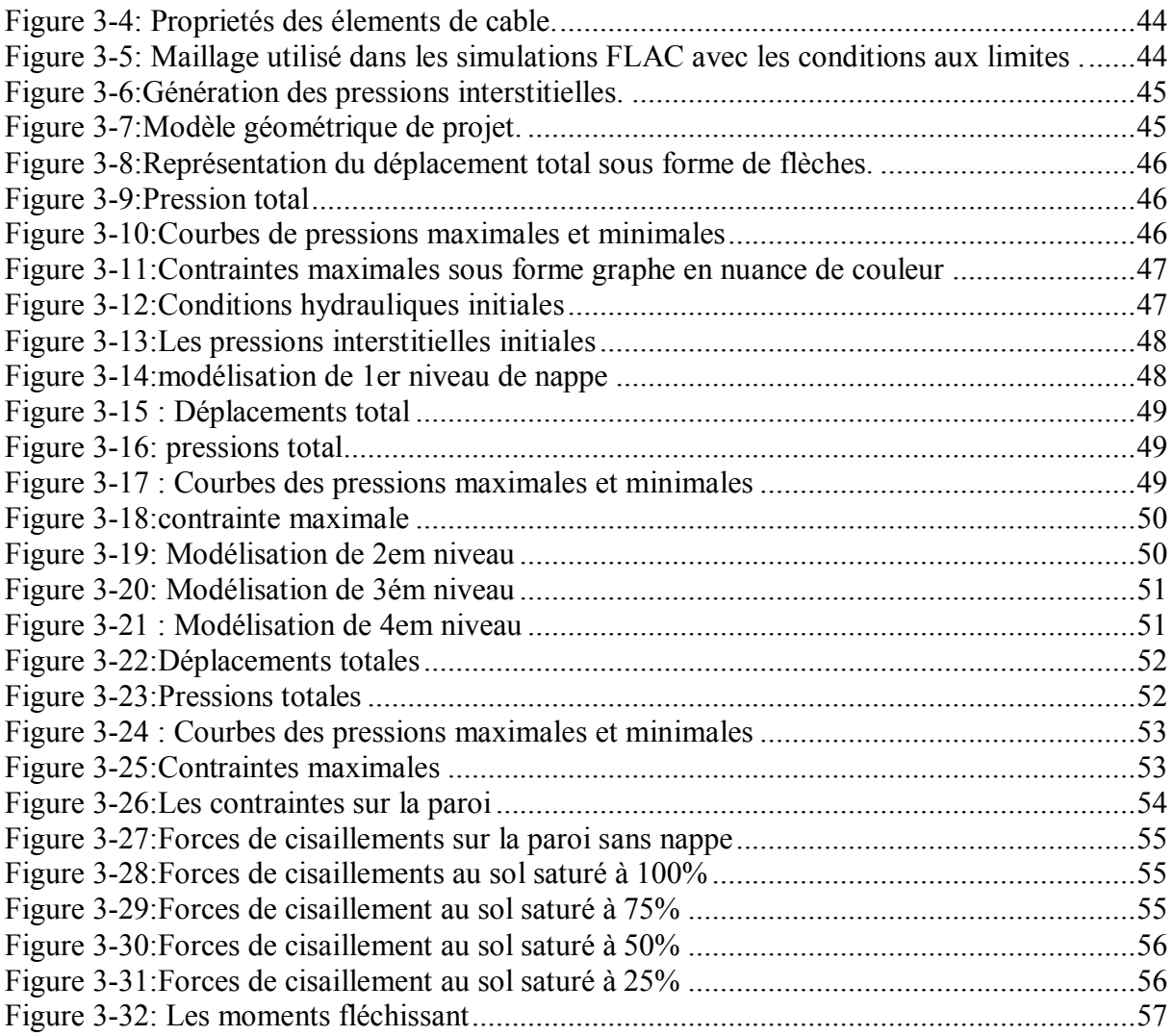

## **LISTE DES TABLEAUX**

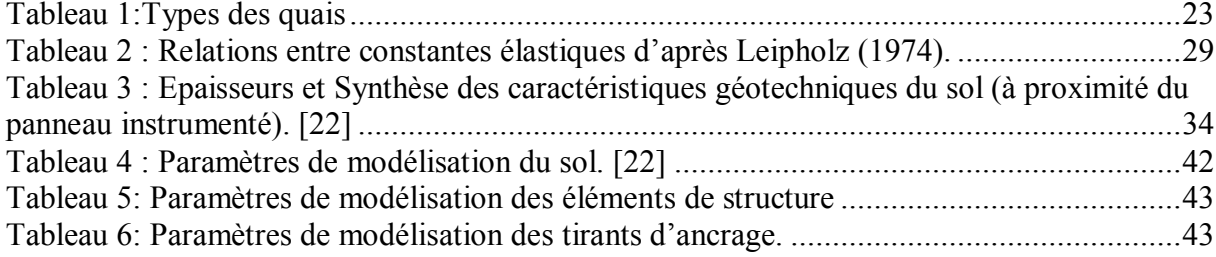

## **NOTATIONS ET ABREVIATIONS**

- C : Cohésion du sol
- G : Module de cisaillement du sol
- K : Module volumique d'élasticité du sol
- ϕ:Angle de frottement interne du sol
- Ψ : Angle de dilatance du sol
- γ:Poids volumique du sol
- E : Module d'Young
- Ν : Coefficient de Poisson
- EA : Rigidité normale.
- EI : Rigidité de flexion.
- d : Epaisseur équivalente.
- L : Longueur.
- H : Profondeur.
- e : Epaisseur.
- Ls : Espacement.
- εv : Déformation volumique
- τ: Contraintes de cisaillement (tangentielle).

#### **RESUME**

Le domaine d'utilisation des ouvrages de soutènement est très large. Il peut intéresser plusieurs types des structures tels que les soubassements d'immeubles, les parkings souterrains, les infrastructures enterrées ainsi que les murs de quais.

L'objectif de ce travail est de mener une modélisation numérique du comportement d'un écran de soutènement en paroi moulée du nouveau port extérieur « Port 2000 » du Havre en France, en utilisant le logiciel des différences finies FLAC 2D, tout en se concentrant sur la comparaison des résultats obtenus avec et sans modélisation de la nappe phréatique pour quatre niveaux de saturation.

Les résultats montrent l'influence importante de variation de ce paramètre sur le calcul.

**Mots clés :** quai, paroi moulée, différences finies, nappe phréatique.

## **ABSTRACT**

The field of use of retaining structures is very wide. It can be of interest to several types of structures such as building bases, underground parking lots, underground infrastructures as well as quay walls.

The objective of this work is to carry out a numerical modeling of the behavior of a diaphragm wall retaining screen of the new "Port 2000" external port of Le Havre in France, using the FLAC 2D finite diffrences software, while being focusing on the comparison of the results obtained with and without modeling the water table for four saturation levels .

The results show the significant influence of variation of this parameter on the calculation.

**Key words :** quay, diaphragm wall, finite diffrences, water table.

## **Introduction générale**

 $V_u$  le rôle important de l'exploitation maritime dans l'économie du monde, et pour assurer un développement économique dans le domaine maritime, il devient nécessaire de faire des études approfondies sur les ouvrages portuaires qui sont durables et concevoir des ouvrages d'accostages, qui répondent aux exigences techniques tout en minimisant le coût d'investissement et qui sont bien conçus.

Les soutènements des terres sont des ouvrages de protection permettant de contenir des terres ou matériaux protégeant un bâtiment, voiries,....etc. d'un éventuel glissement ou un effondrement de terrain. Il existe de nombreux types d'ouvrages de soutènement, Et les parois moulées sont utilisées comme structure pour la réalisation de nombreux ouvrages :

- Parois de soutènement pour murs latéraux de tranchées couvertes, de parkings souterrains, Gares souterraines, de murs de quai.
- Parois circulaires pour la réalisation de bassins d'orage, de puits de ventilation de tunnels.
- Grandes fouilles en site urbain.
- Tranchées en site urbain à l'air libre ou enterrées : voies autoroutières ou routières, voies ferrées ou collecteurs.
- Bassins de rétention d'eaux pluviales (paroi circulaire ancrée dans un substratum étanche).

Le présent travail de recherche se propose de modéliser Un panneau du nouveau quai extérieur du Havre « Port 2000 » La structure il s'agit d'une paroi moulée implantée au droit de la future voie avant de portique, ancrée dans les marnes de Villerville.

Dans le contexte de ce travail de recherche, on a utilisé la méthode des différences finies pour aboutir à une démarche de modélisation pour analyser d'une paroi moulée, tout en évaluant les actions de la poussée des sols soutenus. Ensuite, apprécier l'impact de niveau de la nappe phréatique sur le comportement de paroi moulée.

Pour atteindre l'objectif visé, le travail est divisé suivant le plan ci-dessous :

### *Introduction générale.*

*Chapitre 1:* Synthèse bibliographique : Nous aborderons dans ce chapitre, les définitions de base sur les différents types des ouvrages de soutènement et les parois moulées et leurs fonctions ainsi que les ouvrages d'accostage précisément les quais.

*Chapitre 2 :* Simulation numérique : Présentons brièvement la MDF et l'outil numérique utilisé (FLAC 2D).

\*Chapitre 3 : Etude numérique : Nous avons présenté l'ouvrage et le modèle étudié, avec l'étude paramétrique de l'influence de la nappe phréatique sur l'écran de soutènement.

## **Chapitre 1: Revue bibliographique**

## **1 Généralités sur les ouvrages de soutènement**

## **1.1 Introduction :**

Un mur de soutènement est destiné à contenir les terres dans un espace réduit afin de répondre à différents besoins humains. Que ce soit pour un soutènement de remblai, lorsque les terres sont mises en place derrière la paroi, ou pour un soutènement de déblai, lorsque les terres ont été excavées, les besoins sont nombreux : préserver des éboulements ou des glissements de terrain, en bordure de route ou de berge, structurer des fondations ou des soubassements d'édifices…etc. (**figure1-1)** [1]

Le rôle des ouvrages de soutènement est de retenir les massifs de terre. Il en existe une grande variété se caractérisant par des fonctionnements différents et conduisant à des études de stabilité interne spécifiques. Tous ces ouvrages ont en commun la force de poussée exercée par le massif de sol retenu. Par contre, c'est principalement la manière dont est reprise cette force de poussée qui différencie les différents types d'ouvrages. [2]

## **1.2 Présentation de mur de soutènement :**

 Comme son nom l'indique, un mur de soutènement sert à soutenir, c'est-à-dire à contenir et à résister aux très fortes pressions d'un terrain, le plus souvent composé de terre ou de sable. Généralement, il permet de lutter contre les éboulements et les glissements de terrain quand le sol est en pente. Il est beaucoup utilisé sur les berges et les voies publiques mais le mur de soutènement a aussi son utilité dans les jardins des particuliers. On distingue quatre grandes familles de soutènement. [3]

- Les murs de soutènement
- Les parois de soutènement
- Les remblais renforcés
- Les ouvrages divers

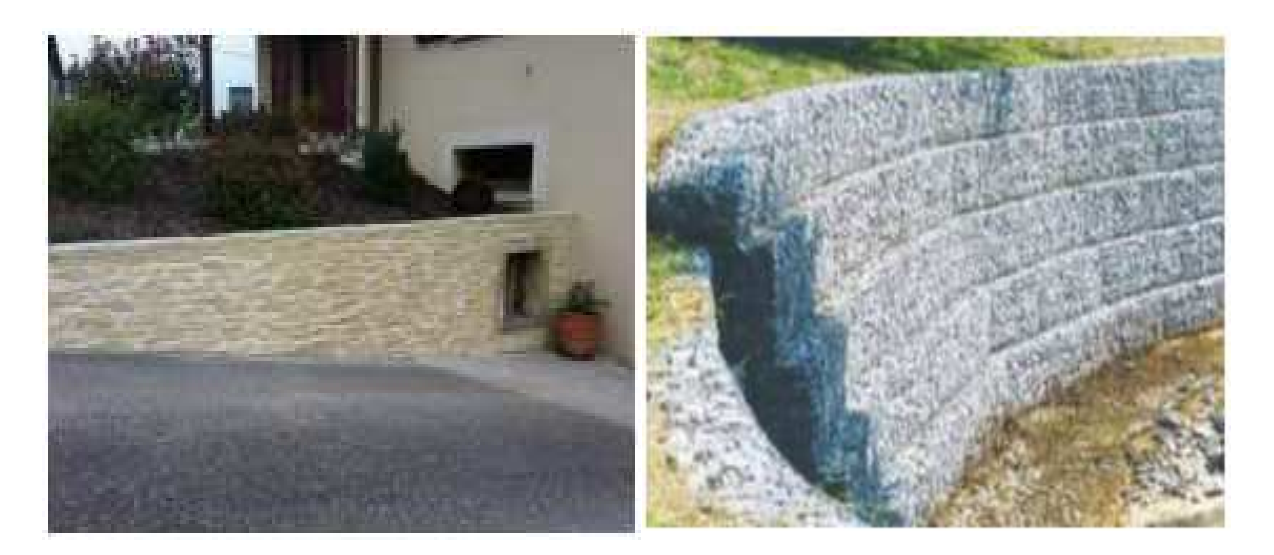

**Figure 1-1 : Les ouvrages de soutènement. [30]**

## **1.3 Principe de soutènement :**

 Un ouvrage de soutènement est un mur qui permet de contenir une pression, en principe une hauteur de terre d'au minimum deux mètres, pour éviter les glissements de terrain. L'objectif d'un tel mur est de contenir de la terre dans un espace défini et réduit. Pour un particulier, construire un mur de soutènement dans son jardin permet de créer un espace en plus, souvent dédié à la plantation de fleurs et d'arbres. Pour que ce type de mur soit efficace, il faut surveiller que l'humidité n'y entre pas et surtout n'y stagne pas. Un mur de soutènement ne doit normalement pas excéder quatre mètres de hauteur et ne doit pas être construit sur des terrains dont la pente est supérieure à 10°.

Pour combattre cette poussée des terres, le mur peut être constitué de différentes façons :

• opposer un poids supérieur à la partie remplacée en contre-balancement de la poussée : tels sont les murs poids montré dans la **figure1-2**.

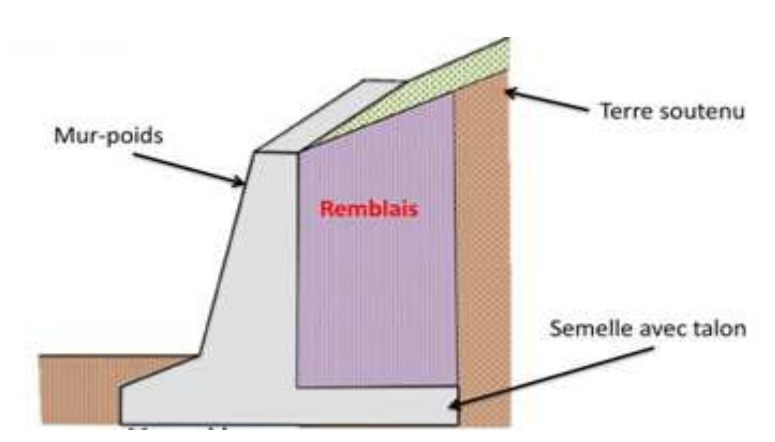

**Figure 1-2 :Mur poids. [25]** 

- être ancré dans un corps mort fournissant une inertie ou ancré plus loin dans le sol à proximité qui ne fait pas partie de l'ensemble susceptible de glissement ou a une meilleure composition afin que la poussée soit contenue, éviter le glissement et annuler le moment de basculement: ce sont les parois ancrées (**figure1-10)**.
- Résister au basculement par une semelle insérée sous les terres, semelle de surface de base en rapport avec la hauteur fournissant le moment de renversement : murs Cantilever (en L) (**figure1-6)**.
- Réduire la poussée par un épaulement des terres retenues entre deux contreforts : murs à redans. **[4]**

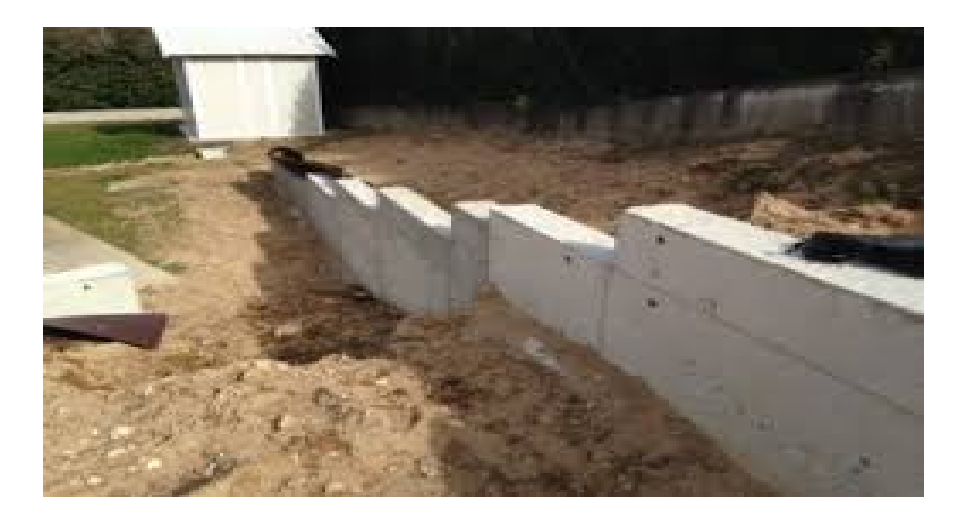

**Figure 1-3:Mur à redans. [32]** 

## **1.4 Différents types d'ouvrages de soutènements :**

Un ouvrage de soutènement peut retenir soit des terres en remblai, c'est-à-dire rapportées, soit le terrain en place. On dit, dans ce dernier cas, qu'il s'agit d'un ouvrage de soutènement en déblai. L'effort de poussée exercé par le massif de terre retenu peut être repris de diverses manières. Trois modes principaux peuvent être distingués :

- **la poussée est reprise par le poids de l'ouvrage de soutènement;**
- **la poussée est reprise par encastrement de l'ouvrage de soutènement ;**
- **la poussée est reprise par des ancrages.**

Le tableau ci-après montre les divers types d'ouvrages de soutènement classés d'après la distinction précédente**.** 

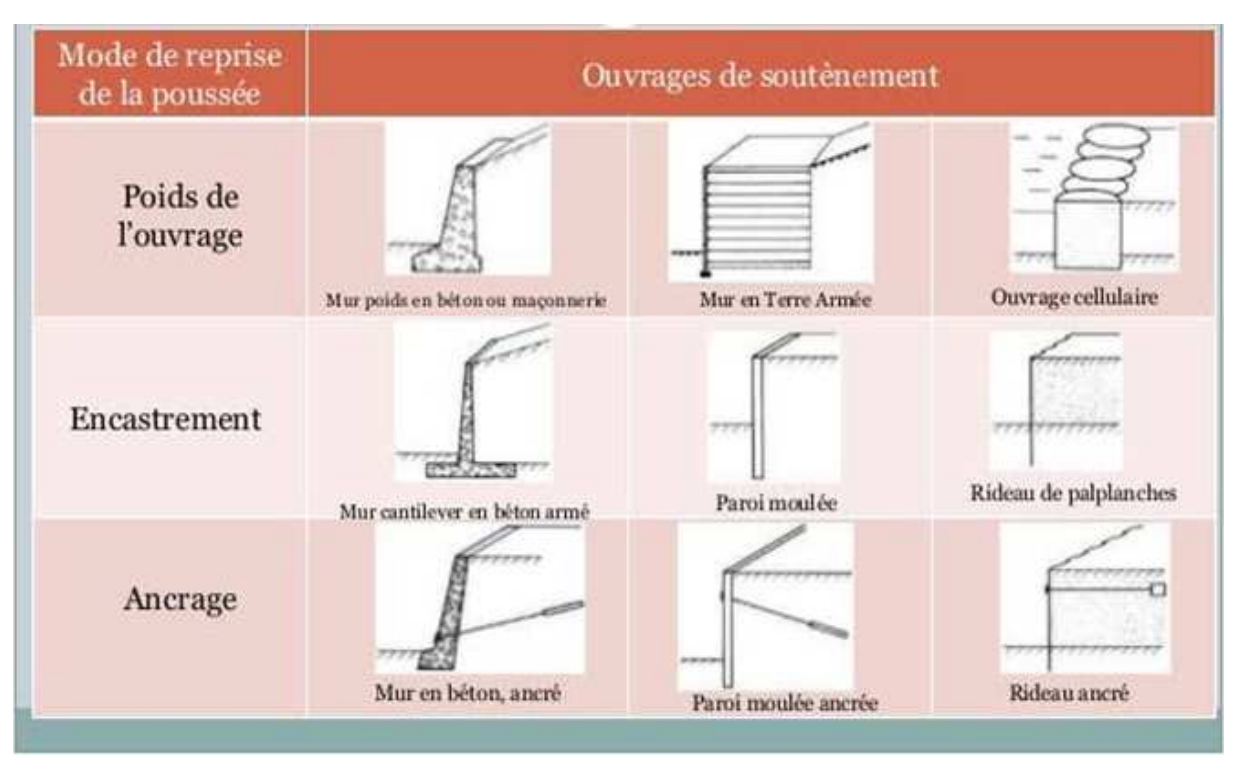

**Figure 1-4 : Tableau de classification des ouvrages de soutènement. [26]** 

## **1.4.1.Cas où la poussée est reprise par le poids de l'ouvrage de Soutènement:**

## **1) Des murs en béton ou en maçonnerie :**

Ces ouvrages rigides ne supportent pas des tassements différentiels supérieurs à 2-3°/°°. Les Gabions ("sacs" de grillage remplis de gros cailloux) peuvent être assimilés à des murs, mais Supportent eux des déformations importantes (**figure1-3)**. **[2]**

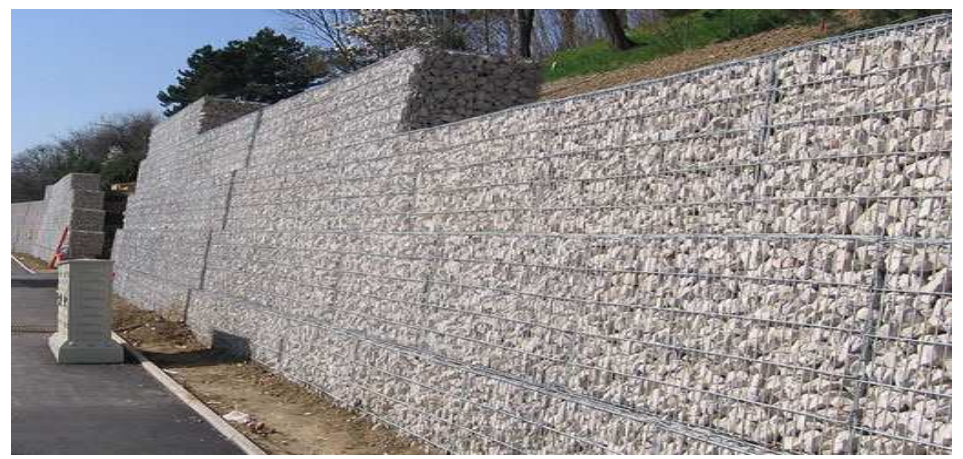

**Figure 1-5 : Mur en maçonnerie. [28]** 

## **2) Des ouvrages cellulaires :**

Sont très variés et le type le plus ancien est le mur caisson en éléments préfabriqués. Dans les travaux maritimes, par exemple, on utilise pour la construction des quais de grands batardeaux cellulaires en palplanches métalliques ou de grands caissons en béton armé (**figure1-4)**. Dans un ouvrage cellulaire, la cellule est remplie de sol et l'ensemble forme un ouvrage qui peut être dans certains cas très souple. [5]

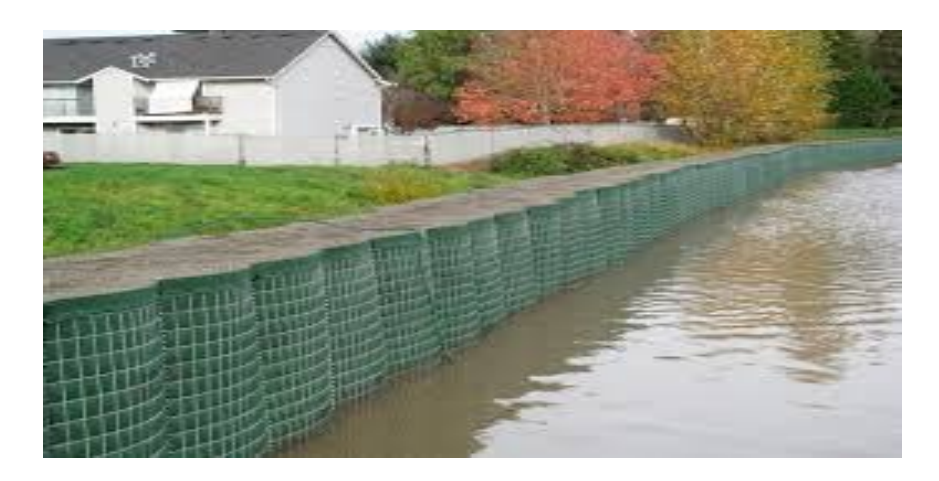

**Figure 1-6 : Batardeaux cellulaires. [29]** 

### **3) Le mur en terre armée :**

Il s'agit d'une méthode de soutènement assez récente (1963) développée par Henri Vidal, qui consiste à utiliser le sol, et non un mur en béton pour assurer la stabilité d'un versant. Le concept est de renforcer le sol par l'ajout d'armatures qui solliciteront un frottement entre elles et les cailloux du remblai **(figure1-5)**. Un massif en terre armée est constitué de trois composants :

• Un remblai granulaire compacté en couches peu épaisses.

• Les armatures disposées en lit dans le remblai qui peuvent être de deux natures :

- Les métalliques qui sont jusqu'à maintenant les plus répandues et des armatures en :Géosynthétique qui ne présentent pas de problème de corrosion et qui tendent à remplacer les premières.

• Un parement, faisant le lien entre les armatures et assurant l'esthétique du mur, il est généralement réalisé en éléments de béton préfabriqué faciles à assembler, en pneus ou autres éléments récupérés destinés à être couverts de végétaux. L'ensemble forme un massif stable assurant la retenue de la poussée du sol en place. [5]

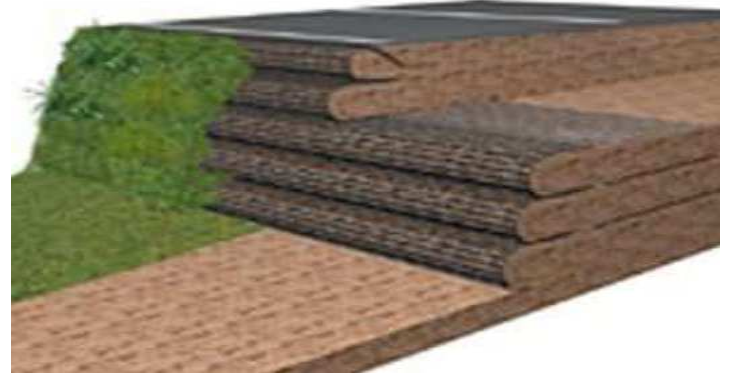

**Figure 1-7 : Mur en terre armée. [30]**

Avantages et limitations de la Terre Armée :

Les avantages de la technique de la Terre Armée sont les suivantes :

1- Rapidité d'exécution ;

2- Murs souples pouvant supporter sans dommage des tassements différentiels importants ;

3- Construction ne nécessitant qu'un matériel très léger ;

4- Coût compétitif. La principale limitation à l'utilisation de cette technique est la qualité du remblai, qui doit être frottant.

## **1.4.2.Cas où la poussée reprise par l'encastrement :**

La poussée peut être reprise par l'encastrement de l'ouvrage dans le sol de fondation. On trouve dans ce type d'ouvrages :

## **1) Les murs cantilevers :**

Ces murs "fonctionnent" sous l'effet du poids du remblai. Un mur cantilever peut d'ailleurs être considéré comme un ouvrage poids si l'on y inclut le poids du remblai compris entre le mur et la verticale I passant par l'extrémité arrière de la semelle **(figure 1-6)**. Les murs cantilevers en béton armé sont également des ouvrages rigides.

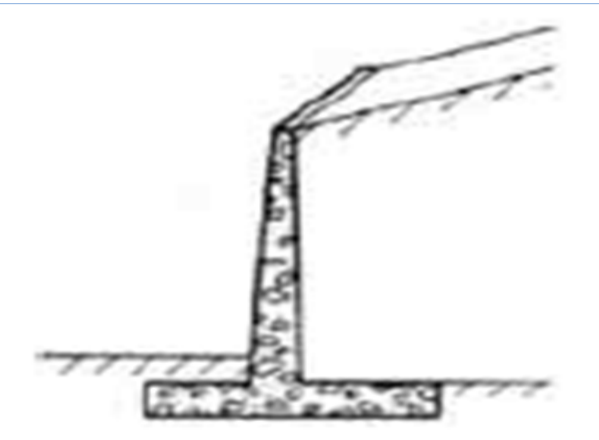

**Figure 1-8 : Mur contilever en béton armé. [26]** 

## **2) Les parois moulées :**

La technique de la paroi moulée est largement utilisée dans les milieux urbains, elle permet d'atteindre des profondeurs de l'ordre de 100 mètres. Une paroi moulée fonctionne par encastrement total ou partiel dans le sol de fondation où les déformations liées aux interactions sol - structure doivent être soigneusement analysées, afin de s'assurer que les déplacements horizontaux et verticaux du sol ne risquent pas d'endommager les constructions existant à proximité (**figure1-7)**. [5]

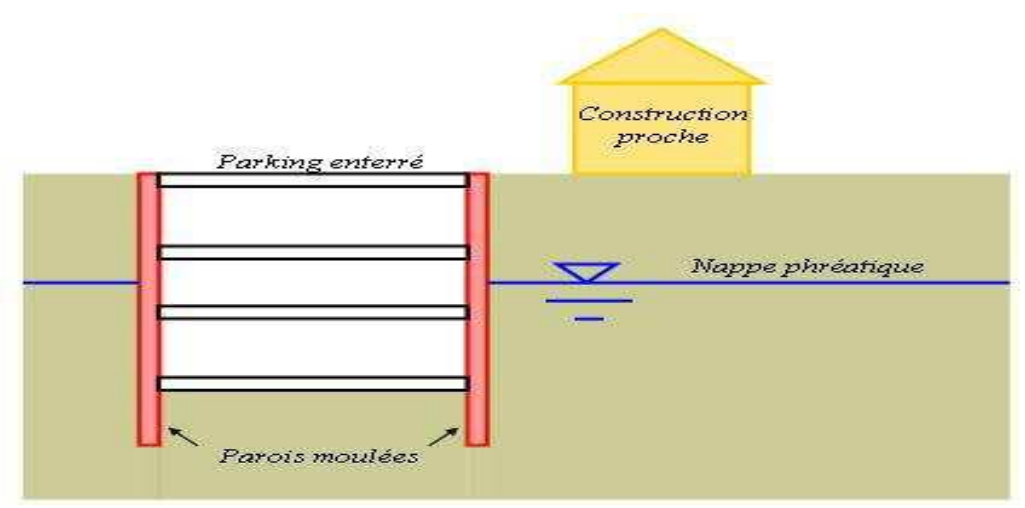

**Figure 1-9 : Les parois moulées. [31]** 

## **3) Les rideaux de palplanches :**

Les rideaux de palplanches sont constitués de palplanches métalliques en général, emboîtées les unes dans les autres et battues dans le sol de fondation, pour former un écran vertical, le plus souvent rectiligne, servant de soutènement à un massif de sol (**figure1-8)**.

Les rideaux de palplanches peuvent constituer des ouvrages provisoires ou définitifs. Leur caractéristique essentielle est que le soutènement ainsi formé est souple, ce qui nécessite une méthode spécifique de dimensionnement.

Les pressions exercées par le massif de terre à retenir peuvent être équilibrées par les forces de butée mobilisées dans la partie en fiche, si la hauteur hors fiche est faible. Outre les sécurités classiques vis-à-vis d'une rupture de l'ouvrage par renversement ou grand glissement, la méthode consiste à vérifier que les déformations du rideau restent en tout point admissible, c'est-à-dire que la contrainte maximale dans une palplanche ne dépasse pas le niveau de contrainte admissible pour l'acier.

Les rideaux de palplanches ce sont des ouvrages de soutènement flexibles, où l'interaction structure-remblai a une influence prépondérante sur le comportement de l'ouvrage. [5]

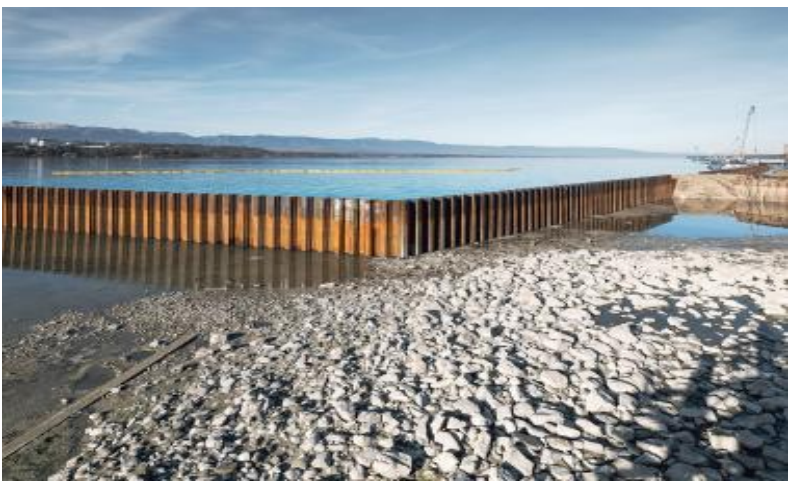

**Figure 1-10 : Rideaux palplanches. [27]** 

## **1.4.3.Cas où la poussée est reprise par des ancrages :**

Dans les deux cas cités précédemment (poussée reprise par le poids ou l'encastrement), il est possible d'utiliser des tirants pour reprendre une partie de la poussée des terres. Les tirants sont très fréquents dans le cas des parois, pour limiter la profondeur à encastrer et reprendre provisoirement la poussée des terres. Les ouvrages ancrés rencontrés sont donc :

#### **1) Les murs ancrés :**

Le principe consiste à réduire les forces actives du glissement et à accroître les contraintes normales effectives sur la surface de rupture **(figure1-9)**. [5]

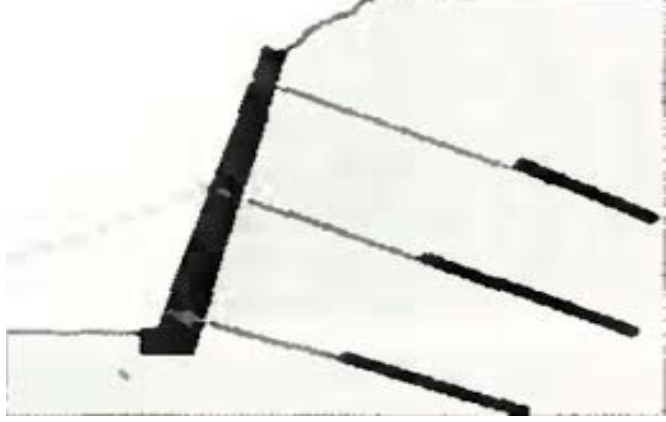

**Figure 1-11 : Mur de soutènement encré. [25]** 

### **2) Les parois moulées ancrées :**

Dans le cas ou les pressions exercées par le massif de terre à retenir ne peuvent être équilibrées par les forces de butée mobilisées dans la partie en fiche, si la hauteur hors fiche est importante. On a souvent recours à un système d'ancrage en tête au moyen de tirants **(figure1-10)**.

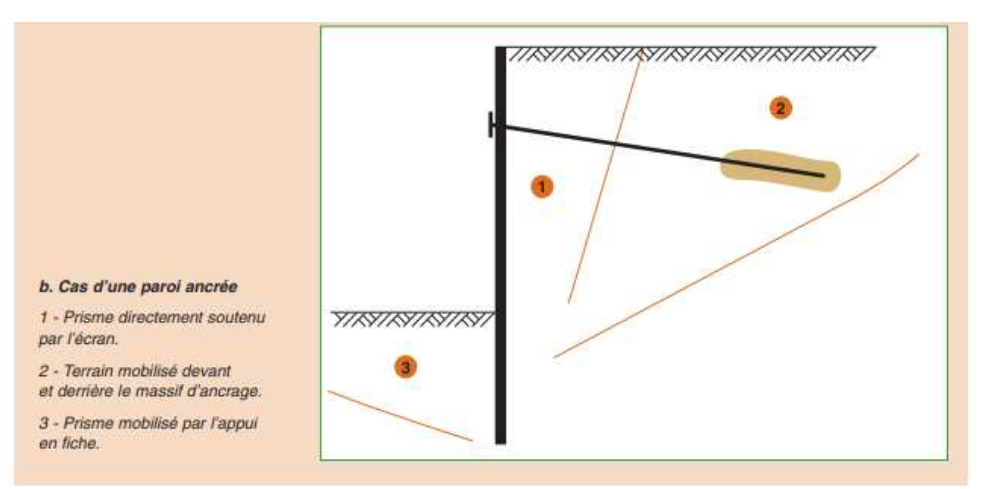

**Figure 1-12 : Paroi moulée encrée. [21]**

### **3) Les palplanches ancrées :**

Dans le cas où les pressions exercées par le massif de terre à retenir ne peuvent être équilibrées par les forces de butée mobilisées dans la partie en fiche, si la hauteur hors fiche est importante. On a souvent recours à un système d'ancrage en tête au moyen de tirants **(figure1-11)**. **[5]**

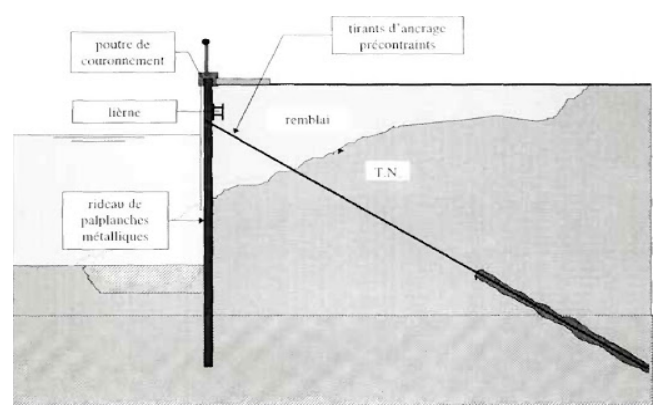

**Figure 1-13 : Palplanche ancrée. [25]** 

## **2 PAROIS MOULLEES**

## **2.1 Introduction :**

Les parois moulées sont des ouvrages complexes nécessitant des connaissances précises tant d'un point de vue géotechnique, mécanique que méthodologique. Ces parois servent aussi bien de murs, et de fondations des quais, et on les utilise aussi en bâtiment qu'en travaux publics (tranchées couvertes, bassins de rétention ...).

Cette technique, assez extraordinaire, nécessite des moyens lourds (Des engins et des outils de construction spécieux). Elle est exécutée uniquement par des entreprises privées très spécialisées. Elle permet de réaliser les parois verticales des niveaux enterrés en déblais, c'est à dire avec une emprise la plus réduite possible (sans talutage). Il est aussi possible de créer une enceinte étanche. Pour finir, elles sont suffisamment résistantes pour supporter des ouvrages lourds comme des immeubles de plusieurs étages.

## **2.2 Définition :**

Les parois moulées sont des ouvrages de fondations en béton armé moulé dans le sol, utilisées comme une structure définitive pour la réalisation de nombreux ouvrages. [6]

C'est une construction destinée à prévenir le glissement du sol et protéger les constructions existantes avoisinantes. La stabilité de la tranchée pendant les opérations de forage, de ferraillage et de bétonnage sont obtenues avec un fluide de perforation la boue. La boue est fabriquée avec de la bentonite. Elle forme sur les parois de l'excavation un dépôt étanchée aussi permet de ne pas percoler dans le terrain et d'assurer la pression Hydrostatique qui s'oppose à l'éboulement des parois. Le principe est de creuser une tranchée, constamment tenue pleine de boue durant l'excavation, puis de couler du béton dedans. Les parois moulées peuvent être réalisées à proximité de constructions et fondations existantes.

Les parois moulées ont généralement une épaisseur comprise entre 0.50 et 1.20 m, voire 1.50 m. (0.50 m, 0.60 m, 0.80 m, 1 m, 1.20 m et 1.50 m) la largeur d'un panneau est en général comprise entre 3 et 10 m. Les parois moulées peuvent atteindre une profondeur de 50 m, et plus que ça quand de l'utilisation des engins adaptés (Comme mentionnée précédemment, ces parois nécessitent des moyens spécialisés pour accomplir l'ouvrage requis). La fiche de la paroi moulée peut monter jusqu'à 50 % de la profondeur de l'excavation. Mais, ce chiffre dépend des caractéristiques du sol et de l'assistance ou non de tirants d'ancrage et butons. Ceux-ci sont nécessaires lorsque creuser plus que 5m de la hauteur d'excavation. [7]

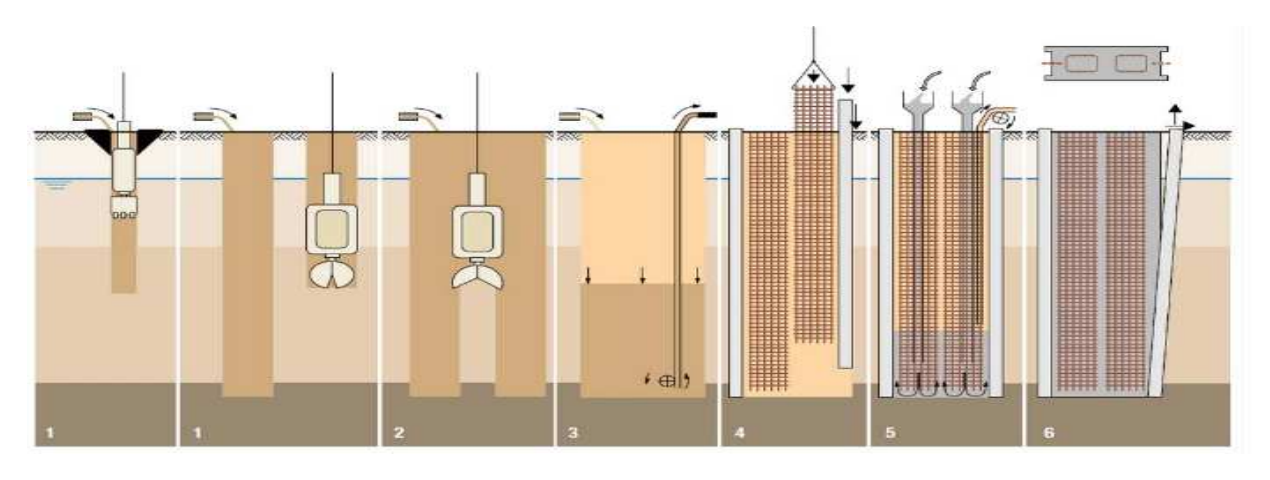

**Figure 2-1: Les étapes d'exécution d'une Paroi moulée. [11]** 

- **1.** Excavation sous fluide de support des deux extrémités du panneau à chaque fois sur une largeur de grappin ;
- **2.** Excavation sous fluide de support de la passe centrale restante ;
- **3.** Nettoyage du fond de l'excavation et remplacement du fluide de support souillé par un autre, plus propre, dont la teneur en sable est limitée ( $\leq 2$  vol $\frac{10}{6}$ );
- **4.** Mise en place des profilés de jointoiement (sur les bords) et des cages d'armature dans la tranchée excavée ;
- **5.** Bétonnage du panneau à l'aide de tubes plongeurs ;
- **6.** Après le durcissement de béton, les profilés de jointoiement entre les parois sont arrachés comme indiqué ci-dessus **(figure2-1)**.

## **2.3 Déférentes types :**

## **2.3.1.Paroi d'étanchéité:**

La paroi (ou l'écran) d'étanchéité est un voile étanche composé de coulis bentonite-ciment, fabriqué sur place et éventuellement armé de palplanches pour assurer une stabilité structurelle. [8]

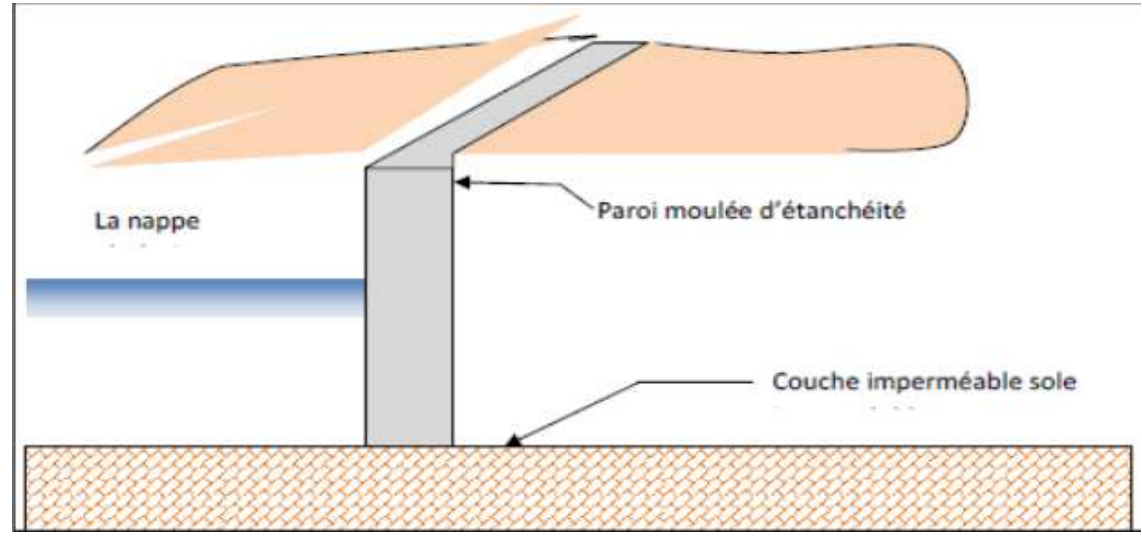

**Figure 2-2 :paroi d'etanchiété. [3]** 

### **Domaine d'application :**

Voile de retenue d'eau pour isolation de pollution, telles que sites de décharges de déchets, empêchant la propagation de la pollution via des courants d'eau souterrains horizontaux. Limitation du rabattement, c.à.d. quantités et zone d'influence dans des grands projets d'infrastructure tels qu'aqueducs, murs de quai et accès à des tunnels. [8]

### **2.3.2.Les parois préfabriquées:**

Au lieu de couler en place du béton dans une tranchée, on pose dans cette tranchée des éléments qui ont été préfabriqués sur site ou en atelier. Ces éléments sont en béton armé. Le fluide de perforation est alors un coulis de bentonite ciment, qui assure le scellement de l'élément préfabriqué au terrain. Ce procédé permet de dissocier les fonctionnements soutènement (élément en béton armé préfabriqué) et étanchéité (fiche en coulis de bentonite ciment). Il est possible d'insérer entre les éléments un joint d'étanchéité injectable. L'utilisation de la paroi préfabriquée n'est limitée que par la capacité des engins de levage utilisables. Prétranchée, murette-guide ou présaignée, elle est haute de 1.0 à 1,50 m. Elle est généralement en béton armé. [9]

#### **La préfabrication :**

Les éléments – ou panneaux – sont en béton vibré armé ou précontraint. La préfabrication revêt le plus souvent possible un caractère industriel. Il s'agit d'une préfabrication « lourde », le poids des éléments pouvant atteindre 40 tonnes **(figure2-3)**.

Selon les possibilités, on fera la préfabrication sur place (avec séchage accéléré pour produire des panneaux chaque jour), ou on fera appel à une installation extérieure industrielle qui alimentera le chantier de pose en fonction de l'avancement. [9]

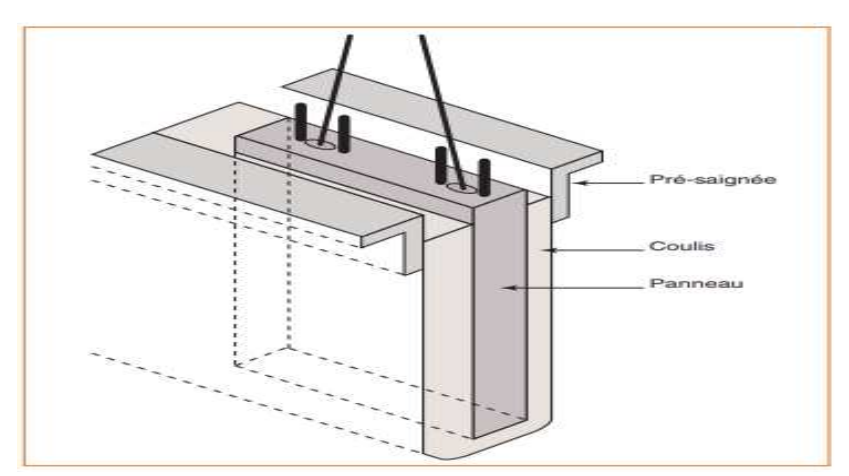

**Figure 2-3 La préfabrication. [21]**

### **2.3.3.Paroi de soutènement simple :**

Cas où il n'est pas prévu de construction dans l'excavation après terrassement. La paroi, en béton armé, est alors maintenue par des tirants d'ancrage permanents, ou par des contreforts, intérieurs ou extérieurs, réalisés par le même procédé que la paroi proprement dite Le fonctionnement des parois Paroi moulée classique est celui d'une structure chargée par la poussée des terre et de l'eau soutenue et résistant en flexion pour mobiliser des appuis constitués, d'une part, par le solen fiche et d'autre part par des tirant ou butons disposés dans la partie libre de l'écran **(figure2-4)**.

 L'écran est généralement fiché de façon significative dans le terrain : de façon typique, la fiche pour une paroi ancrée varie de 30% à 50% de la hauteur de fouille, en permettant la mobilisation d'un appui au sein du terrain, cette fiche joue un rôle déterminant dans l'équilibre de l'ouvrage.

La nature de cette appuis est variable selon les propriétés de terrain, la longueur en fiche de l'écran et sa rigidité et la distribution des autres appuis, tirant ou butons en partie aérienne. Elle peut se réduire à un appui simple pour dés écran très rigide, ancrés en partie supérieur et dont la fiche est courte tandis que pour des écrans ne possédant pas d'appuis en partie supérieur l'encastrement en fiche devra être totale. Dans le cas général l'écorant se trouve partiellement encastré dans le terrain.

Les appuis en partie supérieur de l'écran sont présents dès que la hauteur libre dépasse environ 5m, de façon à limiter les déplacements de renvoyer les efforts d'appuis suffisamment loin en arrière de l'écran, au sein d'une partie stable de massif de sol.il peut également s'agir de butons, dans le cas où l'effort doit être renvoyé à une structure faisant face à l'écran (cas des tranchées couvert, par exemple**)**.

La répartition des appuis pour chaque niveau est variable suivant la nature des appuis et l'intensité des efforts à reprendre. L'espacement horizontale est plus important dans le cas des butons que dans celui des tirants.

### **Domaine d'emplois:**

Soutènement notamment pour les fouilles de grande profondeur (usine, centrale ...) Ouvrage hydraulique tel que les quais Fondation profonde qui transmette aux sols sous-jacents des charges permanentes et d'exploitations Dans les zones urbaines pour protéger les structures proximité de la fouille.

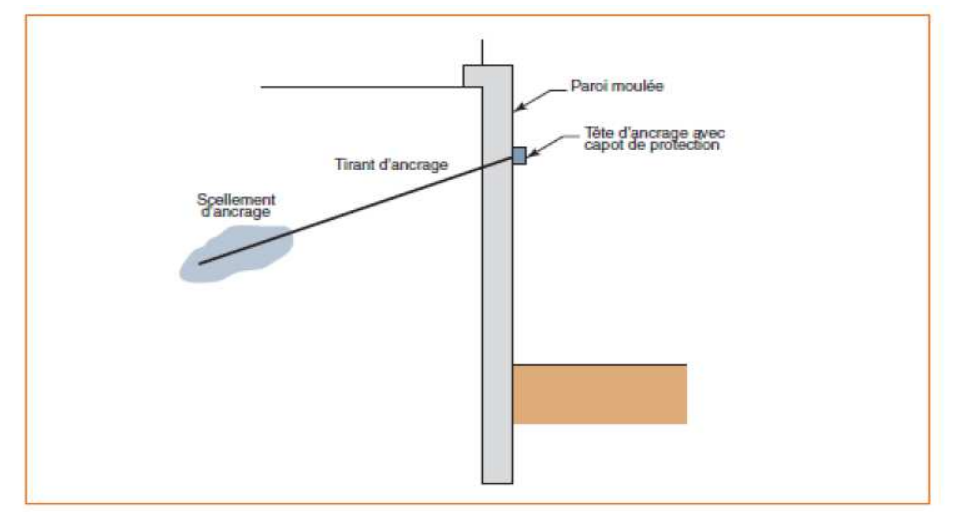

**Figure 2-4 Schéma de principe d'une paroi moulée en place avec une nappe de tirants.**

**[21]**

## **2.3.4.Les parois moulées classiques:**

À côté de la technique classique déjà décrite, à triple fonction (fondation, soutènement, écran étanche), on trouve aussi:

## **a) La paroi de tranchée couverte :**

Surtout utilisée en travaux publics pour les voies de circulation : routes, chemins de fer, métro, canaux souterrains, parkings à niveaux multiples. On coule les parois moulées de rive en béton armé (éventuellement celles formant appuis intermédiaires), puis le plancher de couverture au niveau du sol, qui sert à buter les parois en tête. Le terrassement est ensuite effectué en souterrain, sous ce plancher sur la hauteur du premier sous-sol. Plusieurs planchers successifs peuvent être coulés au cours du terrassement. Cette technique a deux avantages : Libération immédiate de la surface pour la circulation au niveau du sol existant suppression des tirants et des butons. [10]

![](_page_24_Figure_5.jpeg)

**Figure 2-5 Schéma montre les parois moulées de tranchée couverte avec planché qui sert à buter les parois. [10]**

## **b) Les "jambes de pantalon" :**

Dans le cas d'une paroi à fonction porteuse, la couche d'assise peut être située beaucoup plus bas que le dernier sous-sol et que les couches imperméables sous la nappe : la paroi de soutènement et d'étanchéité continue n'a pas besoin d'être prolongée jusqu'à l'assise de fondation.

On la prolonge seulement sous une partie des panneaux de la paroi. On obtient ainsi une disposition dite "en jambes de pantalon". [10]

 Parois en jambe de pantalon à deux fonctions : une fonction vis-à-vis de la stabilité et une fonction hydraulique, les panneaux les plus longs assurant la stabilité de l'ouvrage tandis qu'un meilleur écoulement de l'eau est assuré sous les panneaux adjacent plus court ; cette disposition se la **figure2-6**:

![](_page_25_Figure_1.jpeg)

![](_page_25_Figure_2.jpeg)

## **2.3.5.Les parois Berlinoises :**

La paroi berlinoise est un écran de soutènement composé de profilés verticaux disjoints mis en œuvre avant le début de l'excavation et d'éléments de blindage, liaisonnés aux poteaux et destinés à leur transmettre les efforts de poussée des terres. Les profilés verticaux les plus fréquemment utilisés sont les profilés en H et les couples de profilés en U. Les éléments de blindage peuvent être des madriers en bois, des plaques métalliques, des parois gunitées, ou encore des plaques de béton préfabriquées. Les profilés verticaux sont généralement espacés d'une longueur comprise entre 1 et 3 m **(figure2-7)**.

Dans les cas les plus courants, ces profilés ont une hauteur d'environ 200 mm, On adopte généralement une distance d'intervalle de l'ordre de 2 m entre deux lits de dispositifs de retenue. Les madriers en bois ont une épaisseur qui varie de 5 à 15 cm et une hauteur comprise entre 13 et 18 cm. Les plaques en béton préfabriqué ont une épaisseur qui varie usuellement entre 4 et 6 cm, et une hauteur qui atteint généralement 1 m. Généralement, on utilise ce genre de parois pour des soutènements dont la hauteur ne dépasse pas 8 m. La profondeur des poteaux peut toutefois descendre jusque 15 m. [10]

![](_page_25_Picture_6.jpeg)

**Figure 2-7 : Paroi berlinoise. [7]**

## **2.4 Domaine d'application :**

La paroi moulée offre un large champ d'application dans le domaine routier pour la réalisation d'ouvrages de Génie Civil. Comme soutènement classique, elle intervient pour la réalisation de fouilles en déblai en site urbain. [10]

La technique est souvent utilisée pour des excavations temporaires et peu profondes (3 à 8 m). La nappe phréatique doit se trouver au moins 0,5 m sous le niveau du fond de fouille. Pour un sol constitué de plusieurs couches de natures différentes (stratifié), les mesures nécessaires doivent être prises pour éviter la présence de nappes perchées.

La paroi peut éventuellement être utilisée comme coffrage extérieur d'un mur de cave.

Les parois berlinoises dépourvues de supports horizontaux (tirants d'ancrage, étançons, pieux de traction, …) ne sont utilisées que si aucune exigence critique n'a été formulée par rapport au déplacement horizontal de la paroi. [11]

## **2.5 Technique de la réalisation:**

## • **Excavation :**

La première tâche est la réalisation au sol de deux petits murets, dits « murette-guide », espacés de l'épaisseur de la future paroi, qui positionne le mur, et servira de support aux armatures.

La paroi est ensuite réalisée par panneaux unitaires creusés par un trépan-benne ou une hydro haveuse montés sur une grue à câble ou une pelleteuse spécialisée.

La paroi est faite de plusieurs éléments contigus réalisés successivement, de forme rectangulaire, entre 0,50 et 1,80mètres d'épaisseur et de deux à une dizaine de mètres de longueur. La profondeur dépend de l'ouvrage à construire. Au fur et à mesure de la réalisation de l'excavation, on la remplit avec de la boue (boue bentonitique) dont les propriétés (notamment la thixotropie) permettent de stabiliser les parois. [7]

(La thixotropie est une propriété physique que l'on retrouve dans certains gels, fluides ou mélanges fluides renfermant des inclusions solides (béton, sable + eau…) et qui ont la particularité de voir leurs propriétés d'écoulement varier avec le temps et lors de l'exposition à

une force).

## • **Bétonnage :**

Une fois atteinte la profondeur voulue (jusqu'à 100 mètres), on installe les cages d'armatures, éventuellement un joint vertical aux extrémités de l'excavation, puis les colonnes de bétonnage. Le béton, d'une densité de 2,5 tonnes/m3 environ, est coulé dans ces colonnes, et il se substitue à la boue bentonitique, de densité 1,05 tonnes/m3 qui avait été mise en phase provisoire pour le maintien des parois.

La boue est alors pompée depuis le haut de la tranchée. Elle peut être recyclée et réutilisée pour une prochaine excavation. L'opération de bétonnage est donc réalisée sous fluide, elle doit être continue pour chaque panneau, car une reprise le lendemain ne permet pas de garantir l'étanchéité de l'ouvrage. [7]

#### **2.6 La cage d'ancrage :**

Les cages d'armatures, pour les parois moulées, sont mises en place dans la tranchée pleine de boue, avant le bétonnage. Elles doivent être suffisamment rigides pour ne pas se déformer durant les phases de manutention. L'espacement des aciers doit être suffisant pour que le béton qui arrive puisse être correctement mis en œuvre (20 cm sont recommandés). D'autre part, les cages sont soumises à une pression importante du béton lors des phases de bétonnage et doivent donc comporter beaucoup d'aciers horizontaux **(figure2-8)**. Compte tenu de la présence du cake de bentonite et des incertitudes sur le positionnement des cages (équipées de cales), l'enrobage de projet des aciers est supérieur à celui en vigueur pour les autres ouvrages en béton. Toutes les réservations diverses, pour les dispositifs d'auscultation des parois ou les passages de tirants, doivent être disposées à l'avance dans les éléments de cages d'armatures. De même, un renforcement de la cage est prévu au niveau des tirants dans le cas des parois ancrées, pour assurer la répartition des efforts d'ancrage. En cas de mise en œuvre de la cage en plusieurs éléments verticaux, la continuité du ferraillage est assurée généralement par recouvrement des éléments et, dans certains cas particuliers, par manchonnage. [10]

![](_page_27_Figure_4.jpeg)

**Figure 2-8 : Ferraillage. [10]**

## **2.7 Les tirants d'ancrage :**

Un tirant d'ancrage est un dispositif capable de transmettre les forces de traction qui lui sont appliquées à une couche de sol résistant en prenant sur la structure à ancrer. Un tirant est dit provisoire si sa durée d'utilisation est inférieure à deux ans, permanent dans l'autre cas. [10]

![](_page_28_Figure_3.jpeg)

**Figure 2-9 : Composition de tirant d'ancrage. [10]**

## **Un tirant se compose :**

- D'une tête d'ancrage qui transmet les forces de traction de l'armature à la structure à ancrer par l'intermédiaire d'un système d'appui.

- D'une partie libre qui la longueur d'armature comprise entre la tête d'ancrage et le début du scellement **(figure2-9)**.

- D'une partie scellée qui est la longueur d'armature sur laquelle la force de traction est transmise au terrain environnant par l'intermédiaire de scellement. [10]

## **3 LES QUAIS**

## **3.1 Introduction :**

Les ouvrages d'accostage constituent des points pour le stationnement et éventuellement l'amarrage des navires afin de leur assurer une liaison avec la terre ce qui permettra:

Le transit des passagers et des marchandises, moyennant des équipements et des engins de manutention.

Au navire la possibilité d'avitaillement, d'armements, de remisage, de réparation ou pour attendre la libération d'un poste d'opération.

On distingue généralement quatre types d'ouvrages d'accostage :

- Les quais
- Les appontements
- Les ducs d'Albe
- Les points d'amarrage uniques ou single point mooring (SPM). **[13]**

## **3.2 Définition d'un quai :**

Un quai est un dispositif permettant le chargement et le déchargement de passagers et de biens au bord d'une étendue d'eau.

Il s'agit d'une levée ordinairement revêtue de pierres, au bord du bassins d'un port ou sur les rives d'une rivière, d'un canal, d'un lac, par définition un quai est un ouvrage qui assure les fonctions essentielles que sont :

- Se munir d'un dispositif d'appui pour permettre l'accostage et l'amarrage des navires.
- Assurer une liaison entre la terre et le navire qui est assurée par un terre-plein des quais. Le dispositif de liaison supporte donc une partie ou tout le matériel de manutention servant à la réception et au transport des marchandises ou les voyageurs.
- Soutenir les terres à la limite de l'eau : ce soutien des terres peut faire intervenir l'ouvrage lui-même ou un ouvrage accessoire, par exemple un talus d'enrochement.

La liaison n'est pas seulement assurée par l'ouvrage d'accostage mais aussi par les terrepleins situés en arrière de l'ouvrage. [14]

## **3.3 Les types des quais :**

Il existe plusieurs types de quai suivant leurs conditions de mise en œuvre et de possibilité d'exécution. Certains sont fondés en surface en fonction des conditions géotechniques du site et d'autre en profondeur, et en voici quelques-uns. [14]

### **3.2.1.Les quais en maçonnerie de pierres:**

 Ces types de quais sont conçus sous la forme de murs massifs en maçonnerie de pierre ou en béton de ciment **(figure3-1)**.

![](_page_30_Figure_3.jpeg)

#### **3.2.2. Les quais en blocs de béton :**

Le mur des quais peut être constitué en bloc de béton, préfabriqués, empilés les uns des autres **(figure3-2)**. Les blocs sont soit pleins soit évidés, la hauteur des quais est en général de 15 à 20m.

![](_page_30_Figure_6.jpeg)

**Figure 0-2: Quai en blocs pleins de béton. [13]**

![](_page_30_Figure_8.jpeg)

**Figure 0-3: Quai en blocs évidés. [13]**

 On remarque la forme de la partie inférieure du mur de quai (angle négatif) qui a un double rôle : minimiser la quantité de béton, et diminuer les poussées des remblais à l'arrière **(figure3-3)**.

## **3.2.3.Les quais en caissons de béton armé :**

Les caissons sont généralement préfabriqués et constitués de cellules de forme cylindrique ou parallélépipédique, qui sont remplies avec un remblai, ils peuvent atteindre des hauteurs de 30m voire plus **(figure3-4)**.

![](_page_31_Figure_4.jpeg)

**Figure 0-4: Quai en caissons. [13]**

### **3.2.4.Quai en paroi moulée :**

Les quais en parois moulées planes sont constitués par un écran frontal plan en paroi moulée **(figure3-5)**, buté ou encastré en pied, et ancré sur un ou deux niveaux par des tirants passifs ou actifs**.** [14]

![](_page_31_Figure_8.jpeg)

**Figure 0-5:Quai en paroi moulée** 

## **3.2.5.Quai en palplanche :**

Les ancrages sont le plus souvent constitués par des tirants passifs en acier disposés en une ou deux nappes, attachés sur un ouvrage d'ancrage constitué par un petit rideau arrière ou une palée de pieux inclinés **(figure3-6)**, les tirants peuvent parfois être actifs et forés (c'est-à-dire précontraints).[14]

![](_page_32_Figure_3.jpeg)

**Figure 0-6: Quai en palplanche. [25]** 

![](_page_32_Picture_88.jpeg)

![](_page_32_Picture_89.jpeg)

## **Chapitre 2 : Simulation numérique**

## **1 La méthode des différences finis en Géotechnique**

## **1.1 Introduction :**

Il y a 50 ans, l'ingénieur civil, muni de sa règle à calcul, calculait ses problèmes de capacité portante de fondation ou de stabilité de pente à l'aide des ouvrages de Terzaghi et dimensionnait ses structures avec ceux de Timoshenko.

Aujourd'hui, la problématique déterminante lors de la conception ou la vérification d'un ouvrage est liée non seulement au dimensionnement de celui-ci, mais aussi aux déformations engendrées par sa construction ou sa réfection : les nuisances associées à ces déformations ne sont plus admises par les collectivités publiques ou les riverains du projet. La méthode des différences finies est la seule permettant l'estimation a priori de ces déformations. Il est néanmoins nécessaire d'avoir recours à des modèles constitutifs adaptés afin de les évaluer de manière correcte.

La MDF est extrêmement puissante puisqu'elle permet d'étudier correctement des structures continues ayant des propriétés géométriques et des conditions de charges compliquées.

Elle nécessite un grand nombre de calculs qui, cause de leur nature répétitive, s'adaptent parfaitement à la programmation numérique. [15]

## **1.2 Définition de la méthode des différences finis :**

 La méthode des différences finies revient à remplacer le système continu par un système discret. Le solide est alors divisé en un certain nombre de sous-domaines appelés éléments, dont l'assemblage permet la reconstitution de la géométrie initiale. Chacun des éléments est relié à ces voisins par des nœuds dont les degrés de liberté (DDL) constituent les inconnues du problème. La méthode consiste le plus souvent à approximer un champ de déplacement sur l'élément au moyen d'une fonction polynomiale formée d'un nombre fini de paramètres et à l'exprimer en fonction des déplacements nodaux (les déplacements associés aux degrés de liberté). [16]

La méthode des différences finis, permet de modéliser tous les types de géométrie et de chargement. Cette modélisation peut être du type deux dimensions ou trois dimensions. [15]

## **1.3 Les principaux logiciels :**

L'apparition de logiciels métiers dédiés à la géomécanique. En font partie: FLAC (P. Cundall, en différences finies) ZSOIL (Th. Zimmermann) ELFEN (Swansea) PLAXIS (P. Vermeer) DIANA (R. de Borst) Tous encore largement utilisés aujourd'hui.

## **2 Aperçu sur le code numérique FLAC :**

## **2.1 Introduction :**

La simulation numérique de l'écoulement autour des écrans étanches est un problème complexe qui met en jeu des phénomènes d'interaction sol–structure à différents niveaux d'échelle. Les éléments en interaction sont le sol, l'écran, les butons et les tirants d'ancrage. En outre, cette complexité présente notamment :

● La résolution par la loi de Darcy est souvent impossible analytiquement.

● Les configurations réelles sont telles (enceintes ramassées) que le problème ne peut être considéré comme plan, ce qui nécessite le recours aux calculs tridimensionnels.

Ces conditions complexes justifient l'utilisation d'un outil numérique adapté pour prendre en compte le comportement global de ce type d'ouvrage. La diversité de la nature des matériaux et de leur comportement induit nécessairement la modularité du code de calcul utilisé. De plus, les matériaux présentent généralement un comportement fortement non linéaire et des déformations irréversibles. Le code de calcul **FLAC** a ainsi été utilisé tant pour les simulations *bidimensionnelles* que *tridimensionnelles*, et est présenté dans une première partie.

Le développement des grands codes de calcul a évolué de pair avec les langages et le matériel informatique. Beaucoup de ces grands codes ont démarré dans les années 1970 et sont basés sur une conception de type « boite noire », qui impose en général à l'utilisateur de se plier aux exigences du code, conçu pour résoudre des problèmes donnés. L'outil de simulation numérique ne doit pas être une boite noire qui offre uniquement une solution aux données introduites. Mais plutôt, il doit permettre aussi des expérimentations numériques. Le code Flac respecte cette particularité en offrant à l'utilisateur de tester ses idées, d'introduire ses propres modèles de comportement et de modéliser les séquences de construction.

Nous présentons ici les principes du code Flac qui a été utilisé tant pour nos simulations *bidimensionnelles*, axisymétriques que *tridimensionnelles* de l'écoulement autour un écran étanche.

Notons que, Flac3D est l'extension du Flac2D, cependant, il y'a des différences entre les formulations bi et tridimensionnelles, et en particulier dans les modèles mathématiques qui décrivent le mécanisme du système. Cette partie décrira la formulation et sa mise en œuvre en Flac. [18]

## **2.2 Généralités :**

**FLAC** (**F**ast **L**agrangien **A**nalysis of **C**ontinua), c'est un code en différences finies développé par la société Américaine ITASCA Consulting Group. Il simule le comportement des structures en sols, en roches ou autres matériaux qui se plastifient lorsque leur surface de charge est atteinte. Les matériaux sont représentés par des éléments ou des zones qui forment le maillage ajusté par l'utilisateur pour avoir la forme de l'objet à modéliser. Chaque élément se comporte selon sa description par une loi *contrainte/déformation* linéaire ou non linéaire aux chargements appliqués ou aux conditions aux limites imposées. Le matériau peut se plastifier et s'écouler, et le maillage peut se déformer (en mode grande déformation) et se déplacer avec le matériau qu'il représente.

Une des spécificités de Flac (et de tous les logiciels ITASCA) est le macro-language *FISH*, qui permet à l'utilisateur de définir de nouvelles variables, procédures, sorties graphiques, et même d'écrire sa propre loi de comportement. La formulation de Flac est parfaitement adaptée à la modélisation des problèmes de géomécanique en plusieurs phases, comme une séquence excavation-construction-chargement.

Starfield et Cundel (1988), fondateurs du Code Flac, ont insisté que la méthodologie des modélisations numériques en géomécanique doit être différentes de celle de l'ingénierie de structure.

Ils ont signalé qu'il est impossible d'obtenir des données complètes sur les sols ou les roches du site ; par exemple : l'état des contraintes initiales, les propriétés et les discontinuités ne peuvent être que partiellement bien connues. Cette situation est incompatible avec la conception suivie dans les logiciels populaires utilisés pour la conception (boite noire qui accepte uniquement d'un côté l'introduction des données et de l'autre coté donne les résultats de prédiction du comportement).

Au contraire, les logiciels en géomécanique doivent être conçus et utilisés pour découvrir les mécanismes en absence des données nécessaires pour la prédiction. Quand le comportement du système est défini, il est approprié d'utiliser des calculs simples de la conception du processus.

D'une autre manière, les logiciels en géomécanique ne doivent être utilisés uniquement dans la conception, mais aussi comme un outil d'expérimentation numérique qui aide et donne au concepteur un aperçu sur les mécanismes possibles.

## **2.3 Description de code de calcul :**

## **2.3.1.Présentation de programme :**

Le programme en Flac est basé sur la méthode des différences finies : les variables sont connues en des lieux discrets de l'espace et il n'est pas nécessaire de stocker une matrice de rigidité globale. Le schéma de résolution est explicite : le calcul dans un élément est effectué sans tenir compte des éléments voisins.

Le logiciel Flac est un code de calcul en différences finies explicites basé sur une formulation numérique appelée « *méthode des éléments lagrangiens* » (Billaux et Cundall,1993).

Comme le soulignent Billaux et Cundall, 1993, la méthode des différences finies est l'une des plus anciennes méthodes de résolution numérique d'un système d'équations différentielles, pour des conditions initiales et des conditions aux limites données, la solution est unique.

La plupart des méthodes utilisant les différences finies adoptent une discrétisation du milieu en mailles rectangulaires exclusivement. L'approche retenue par ITASCA est basée sur la méthode de Wilkins (1964), qui permet de formuler les équations des différences finies pour des éléments quelconques. On peut leur donner n'importe quelle forme aux limites et, faire varier les propriétés d'un élément à l'autre. De ce point de vue, elle est donc aussi performante que la méthode des différences finies.

Dans cette méthode, chaque dérivée est remplacée directement par une expression algébrique écrite en fonction des variables de champs (c'est-à-dire les contraintes ou les déplacements) uniquement définis au niveau de points dans l'espace.

De plus, le code Flac se distingue essentiellement par son schéma de résolution explicite, qui permet de ne combiner les matrices élémentaires, ainsi un gain substantiel de place mémoire. En effet, seules les variables à la fin de chaque pas de temps sont stockées et non la matrice de rigidité, comme cela est le cas pour la méthode des différences finies. [18]

## **2.3.2.Analyse Lagrangienne :**

Dans la méthode proposée, les coordonnées des nœuds peuvent être facilement réactualisées à chaque pas de temps, et le maillage se déforme avec le matériau qu'il représente. La formulation est donc « Lagrangienne », par opposition à la formulation « Eulérienne », pour laquelle le maillage reste fixe. L'intérêt de la méthode Lagrangienne est qu'elle permet de traiter facilement des problèmes en grandes déformations.

## **2.3.3.Présentation du code bidimensionnel (Flac2D) :**

Flac2D a été conçu pour opérer dans un espace *bidimensionnel*. Bien souvent, il est possible de tirer parti des symétries du système étudié, afin de réduire la complexité du modèle, et donc les temps de calcul. Ainsi, un maillage d'éléments finis de massif n'est pas systématiquement à trois dimensions.

En effet, si l'une des dimensions de l'ouvrage est prépondérante (remblai de grande largeur, section courante d'un tunnel, etc.) et toutes les autres caractéristiques du modèle (chargement, conditions aux limites, interfaces) le permettent, il est possible d'analyser l'ouvrage dans un *plan*. Cette analyse, dite en déformations *planes*, suppose que la composante du déplacement perpendiculaire au plan considéré est uniformément nulle.

L'utilisateur construit alors son maillage dans un plan, mais admet implicitement qu'il bénéficie d'une profondeur égale à l'unité. Les forces appliquées sur ce type de modèle ne s'expriment pas en Newton, mais en Newton par mètre (force par unité de longueur).

L'utilisation de modèles *bidimensionnels* permet bien sûr de réduire considérablement les temps de calcul, mais rend surtout possible le raffinement géométrique des systèmes étudiés. En effet, pour de nombreux problèmes *tridimensionnels*, les maillages raffinés sont difficiles, voire impossibles à réaliser car la taille des systèmes matriciels peut très vite dépasser la capacité des ordinateurs utilisés. Par conséquent, les maillages sont fréquemment plus grossiers dans le cas *tridimensionnel* que dans le cas *bidimensionnel* et la modélisation est plus approximative.

Le code Flac2D intègre de nombreux modèles constitutifs, adaptables à un grand nombre de matériaux, géologiques ou non. Chacun d'entre eux nécessite l'apport de paramètres mécaniques spécifiques, descriptifs de la rhéologie du matériau.

Les modèles disponibles dans Flac2D sont : modèle nul (pour les sols retirés ou excavés), élasticité isotrope ou anisotrope, élasto-plasticité (cam-clay modifié, Druker-Prager, Mohrcoulomb standard ou avec écrouissage positif (ou négatif) et écrouissage et changement de volume, élasto-plasticité (Mohr-Coulomb) avec plan de discontinuité localisé (faille, etc.))

En effet, on note que nos simulations à l'aide du code Flac2D se feront en problèmes à **axe de symétrie** (*batardeaux circulaires*), en faisant appel à la commande : **config gwaxi**  implantée dans ce code.

## **2.4 Les modèles de comportement :**

Cette section présente les différentes lois rhéologiques que nous avons adoptées pour la modélisation du comportement du sol. Dans un premier temps nous rappelons brièvement les expressions du cas de l'élasticité linéaire isotrope puis orthotrope. Ensuite on abordera le modèle élastoplastique (modèle de comportement de Mohr-Coulomb). [18]

## **2.4.1.Modèle élastique linéaire isotrope :**

Dans le cas de l'élasticité linéaire isotrope l'expression la plus courante est donnée par la relation contrainte-déformation linéarisée appelée loi de Hooke :

δij: Indice de Kronecher ;

E : Module d'Young ;

ν : Coefficient de Poisson.

E et ν sont deux paramètres de l'élasticité, mais on peut les substituer par le module volumique K et le module de cisaillement G par les relations :

$$
G = \frac{E}{2 \cdot (1 + \nu)} \qquad \qquad K = \frac{E}{3 \cdot (1 - 2\nu)}
$$

Dans le code de calcul Flac, l'écriture des relations de comportement utilise les modules, K et G, plutôt que le module d'Young et le coefficient de poisson, les relations entre ces divers paramètres sont présentées dans le **tableau1**.

|                      | Expression des paramètres |              |               |                |
|----------------------|---------------------------|--------------|---------------|----------------|
| Couple de paramètres | Module de                 | Module       | Module        | Coefficient de |
| utilisés             | cisaillement G            | $d'$ Young E | volumique K   | poisson v      |
| G, E                 | G                         | E            | $G \cdot E$   | $E - 2G$       |
|                      |                           |              | $9G - 3E$     | 2G             |
| G, K                 | G                         | 9KG          | $\bf k$       | $3K - 2G$      |
|                      |                           | $3K + G$     |               | $2(3K + G)$    |
| G, v                 | G                         | $2(1+\nu)$   | $3G(1 + v)$   | $\mathbf v$    |
|                      |                           |              | $3(1 - 2\nu)$ |                |
| K, E                 | 3KE                       | E            | k             | $3K - E$       |
|                      | $9K - E$                  |              |               | 6K             |
| E, v                 | E                         | E            | E             | $\mathbf{v}$   |
|                      | $2(1 + v)$                |              | $3(1-2\nu)$   |                |
| K, v                 | $3K(1 - 2v)$              | $3(1-2\nu)$  | k             | $\mathbf{v}$   |
|                      | $2(1 + v)$                |              |               |                |

**Tableau 2 : Relations entre constantes élastiques d'après Leipholz (1974).**

## **2.4.2.Lois de comportement élastoplastique :**

Un comportement de type élastique linéaire isotrope ne peut être utilisé qu'en première approche car il ne permet pas de prendre en compte les déformations irréversibles. La plupart des matériaux sont en effet élastoplastiques, leur comportement est caractérisé par l'apparition de déformations élastiques et de déformations irréversibles. La déformation totale est la somme des déformations élastiques **εe** et plastiques **εp**. Elle est donnée par l'équation suivante:

 $\varepsilon = \varepsilon e + \varepsilon p$ 

Les modèles élastoplastiques sont basés sur trois notions fondamentales :

La surface de charge, qui définit le seuil de contrainte au-delà duquel le comportement du matériau est irréversible,

L'écrouissage, qui permet de faire évoluer la surface de charge dans l'espace des contraintes et donc le domaine d'élasticité,

La règle d'écoulement plastique, qui décrit l'évolution des déformations plastiques.

## **2.4.3.Modèle élastique linéaire parfaitement plastique Mohr Coulomb:**

C'est le modèle utilisé dans cette thèse pour représenter la rupture par cisaillement du sol de fondation. Cette loi de comportement se caractérise par une élasticité linéaire isotrope de Hooke (E,ν), une surface de charge *F* (σij) et un potentiel plastique G (σij). C'est un modèle à 5 paramètres. Dont 2 paramètres élastiques : E et ν et 3 paramètres de rupture (c, φ et ψ) tels que :

- E : Module d'Young ;
- ν : Coefficient de Poisson ;
- c : Cohésion ;
- $\bullet$   $\varphi$  : Angle de frottement ;
- $\bullet \psi$ : Angle de dilatance.

La théorie de Coulomb est déjà ancienne, permet la détermination de la force de poussée s'exerçant sur un écran d'orientation verticale ou inclinée. Hypothèses :

-le sol est homogène et isotrope;

-le mur est rigide ;

-la surface de rupture est plane ;

-l'angle de frottement G entre le mur et le sol est connu (G est l'angle entre la résultante des forces de poussée et la perpendiculaire au mur) ;

-la cohésion n'est pas prise en compte [19].

Dans le plan de Mohr, la forme des courbes enveloppes de ce critère est une droite appelée droites de coulomb d'équations :

$$
\tau = \sigma n t g(\varphi)
$$

$$
\tau = c + \sigma n t g(\varphi)
$$

Où : σn et *τ* correspondent respectivement à la contrainte normale et à la contrainte de cisaillement sur une facette donnée

![](_page_39_Figure_16.jpeg)

**Figure 2-1 : Représentation du critère de Mohr-Coulomb dans le plan de Mohr. [18]** 

## **2.5 Interface :**

Les éléments d'interface sont utilisés pour simuler le comportement des zones de localisation des déformations en cisaillement (surface de glissement) ou en traction (fissures).

![](_page_40_Figure_1.jpeg)

**Figure 2-2 : Interface représentée par la connexion des face A et B par des ressorts de raideur**  en cisaillement  $(k_s)$  et normale  $(k_n)$  (FLAC 2007). [24]

#### **Les caractéristiques des interfaces sont :**

- o La raideur normale kn (contrainte/déplacement) ;
- o La raideur tangentielle ks (contrainte/déplacement) ;
- o La cohésion C (contrainte) ;
- o L'angle de dilatance ;
- o L'angle de frottement δ ;
- o La résistance à la traction T (force).

Le critère de Coulomb est adopté. La force de cisaillement sur un élément de longueur limitée par la relation :

#### $F_s$  max= $C.L$ +tan $\delta$ .  $F_n$

Avec :  $L =$  longueur de contact effectif

 **δ** = angle de frottement des surfaces d'interface Si le critère est satisfait c'est-à-dire si :

 $|F_s| \geq F_{s}$  max donc  $F_{s}=F_{s}$  max [24]

Le déplacement relatif au niveau de l'interface est déterminé à partir des forces nodales et des rigidités normale et tangentielle kn et ks (exprimées en Pa/m). Le décollement et le glissement sont simulés par ajustement de ces rigidités en fonction de la direction et de l'intensité des efforts appliqués à l'élément à travers une équation de la forme :

Ou :

$$
F_{n(t+\Delta t)} = F_{n(t)} - kn\Delta u_{n(t+\Delta t2)}/L
$$
  
 
$$
F_{s(t+\Delta t)} = F_{s(t)} - ks\Delta u_{s(t+\Delta t2)}/L
$$

Pour les caractéristiques de frottement, de cohésion, de dilatance et de traction limite, on prend généralement celles du matériau le moins résistant. Les raideurs kn et ks sont plus difficiles à estimer. Afin de limiter les temps de calcul, FLAC propose la règle suivante :

o

prendre des valeurs de raideurs kn et ks égales à dix fois la valeur de rigidité équivalente de la région voisine la plus rigide.

La rigidité apparente d'une zone, exprimée en contrainte par unité de longueur est :

$$
max~[\tfrac{{\kappa}+\tfrac{3}{4}\mathsf{G}}{{\Delta}{\mathsf{z}}_{\min}}]
$$

Où *K* et *G* sont respectivement le module volumique et de cisaillement et ∆zmin est la plus petite dimension dans la direction normale des zones adjacentes.

Cette recommandation permet de ne pas pénaliser les temps de calcul lors de la prise en compte d'une interface. [24]

![](_page_41_Figure_6.jpeg)

**Figure 2-3: Une grille est divisée en quatre régions. [24]**

### **2.6 Méthodologie de simulation avec Flac :**

Afin d'installer un modèle pour réaliser une simulation avec Flac il faut suivre les étapes logiques suivantes :

- ⋅ Définir la géométrie ;
- ⋅ Introduire les modèles de comportement ;
- ⋅ Introduire les éléments de structure s'il y a lieu ;
- ⋅ Préciser les conditions aux limites ;
- ⋅ Application du poids propre s'il y a lieu ;
- ⋅ Résoudre pour calculer les contraintes initiales au repos ;
- ⋅ Remettre à zéro les déplacements ;
- ⋅ Introduire le chargement ;
- ⋅ Résoudre ou appliquer le nombre de cycles requis ;
- ⋅ Examen de la réponse du modèle;
- ⋅ Puis introduire les modifications requises etc. [18]

## **Chapitre 3 : Etude numérique**

## **1 Présentation de l'ouvrage :**

## **1.1 Introduction :**

Le Havre a été créé en 1517 pour y développer un port d'accès facile à l'ouest de l'Europe. Sa vocation commerciale évidente s'est accrue avec le développement des échanges et la densité de population toujours plus forte dans sa zone de desserte. Le Grand Port Maritime du Havre inscrit son action comme facilitateur du commerce extérieur de la France et de l'Union Européenne, bien au-delà de sa naturelle responsabilité économique, humaine et environnementale sur le territoire qui lui est confié.

![](_page_42_Picture_5.jpeg)

**Figure 1-1 : Vue aérienne sur le site de port. [23]**

## **1.2 Géométrie de l'ouvrage :**

Le port du Havre est un grand port de l'Ouest de l'Europe. Il est situé à l'entrée Ouest de la Manche, directement à l'embouchure de la Seine. Il est relié directement aux ports voisins, et en particulier par route, fleuve et rail aux ports de Rouen et Paris.

Sa localisation géographique privilégiée à l'entrée des puissantes économies du Nord-Ouest de l'Europe, ainsi que ses accès nautiques de qualité lui donnent une vocation européenne en particulier comme port de transbordement et de feedering.

Situé à l'entrée de l'axe de navigation Manche/Mer du Nord par lequel transite le quart des échanges maritimes de la planète. Le Havre offre les meilleurs « transit times » pour les échanges intercontinentaux. Les plus grands armateurs mondiaux y escalent dans le cadre de leurs services de lignes régulières ou en tramping ; ils peuvent y alléger leurs navires pour pouvoir accéder aux ports dont l'accès nautique est plus limité.

![](_page_43_Figure_1.jpeg)

**Figure 1-2: Contexte d'implantation du quai extérieur de port 2000. [23]** 

## **1.3 Présentation de l'ouvrage :**

Topographiquement, les altitudes du projet sont rapportées au zéro des Cartes Marines du Havre lequel est situé à 4,38 m au-dessous du zéro du nivellement général de la France.

L'ouvrage est constitué d'une paroi moulée en béton B30 de 1,20 m d'épaisseur et 40m de profondeur ancré dans l'argile de villerville et est retenue par deux nappes de tirants (des barres d'acier de 80 mm de diamètre) passifs faiblement inclinées fixés à un rideau de palplanches Larssen de type PU25 situé à une distance de 45,40 m derrière la paroi moulée.

| <b>Nature des terrains</b> | Cotes (m)            | $\gamma$ KG/m <sub>3</sub> |
|----------------------------|----------------------|----------------------------|
| Remblais nouveau           | $+10,20$ à $-7,5$    | 1950                       |
| Remblais hydrauliques      | TN $\grave{a} + 0.0$ | 1800                       |
| Dépôts organiques récents  | $+0,0$ à $-2,0$      | 1600                       |
| Sables supérieurs          | $-2,0$ à 5,0         | 1900                       |
| Sables inférieurs          | $-5,0$ à $-8,0$      | 1700                       |
| Sables inférieurs denses   | $-8,0$ à $-17,0$     | 2000                       |
| Sables très denses         | $-17,0$ à $-24,8$    | 2250                       |
| Silts inférieurs           | $-24,8$ à $-26,5$    | 1700                       |
| Graves de fond             | $-26,5$ à $-29,5$    | 2200                       |
| Argiles de Villerville     | Substratum           | 2000                       |

**Tableau 3 : Epaisseurs et Synthèse des caractéristiques géotechniques du sol (à proximité du panneau instrumenté). [22]** 

![](_page_44_Figure_1.jpeg)

**Figure 1-3: Coup type de la structure du quai. [23]** 

## **2 Etude analytique:**

### **2.1 Définition de la poussée et de la butée :**

Ce sujet ayant été traité dans le cours de mécanique des sols I, il ne s'agit pas ici de le reprendre entièrement, mais plutôt de préciser certains résultats.

Imaginons qu'un écran vertical soit encastré à la surface d'un massif de sable. Si l'on procède à un remblayage par dépôt successif de couches horizontales minces d'un côté du mur, tout en appliquant une résultante F du côté opposé de façon à empêcher tout déplacement, on exerce à la fin du remplissage une force F0 horizontale (du fait de l'absence de frottements entre la paroi et le sol) appelée poussée au repos telle que représentée sur la Figure au dessus.

Si à présent on réalise une translation horizontale du mur, deux cas sont possibles :

 – si d'une part le déplacement est imposé vers l'intérieur du remblai (à droite), la force F croît jusqu'à une valeur maximale Fp qui correspond à la mobilisation totale de la butée;

 – si d'autre part, partant d'une situation initiale identique, le déplacement se fait en éloignant la paroi du remblai, alors F décroît jusqu'à une valeur Fa inférieure à F0 et qui traduit l'établissement de l'état de poussée. [20]

![](_page_44_Figure_10.jpeg)

**Figure 2-1: Expérience de poussée-butée** 

On notera en particulier que le déplacement ∆p nécessaire à la mobilisation totale de l'état de butée est beaucoup plus important que celui ∆a causant la situation de poussée. Si H est la hauteur hors fiche du mur, on admettra les ordres de grandeur suivants :

$$
\Delta p \approx H \div 100
$$
 et  $\Delta a \approx H \div 1000$ 

Dans ces deux cas extrêmes, on parle de poussée et butée limites correspondant à la rupture du massif de sol. On oublie cependant dans l'usage courant de mentionner l'adjectif « limite », les termes poussée et butée revoyant implicitement à l'état de rupture. [20]

#### **2.2 Évaluation des coefficients de poussée et de butée :**

**Cas des sols pulvérulents** : (Ex : sable)

Considérons un massif de sol soumis à la gravité et éventuellement à une surcharge surfacique :

![](_page_45_Figure_7.jpeg)

**Figure 2-2:Massif soumis à une surcharge surfacique** 

 Si l'on suppose que la contrainte verticale est une contrainte principale dans le massif de sol, nous avons la seconde contrainte principale qui est horizontale et définie par : **σh ' =K0 σv '** et **σv ' =q +**F**z−u** avec **K0** le coefficient des pressions latérales au repos, γ le poids volumique du sol et u la pression interstitielle.

 Pour les sols pulvérulents, le critère de rupture du sol est du type Mohr-Coulomb, donné par  $\tau = \sigma$  'tan  $(\phi) + c$  '.

 Les cas de rupture en poussée et butée peuvent être représentés respectivement à gauche et à droite du point A dans le diagramme de Mohr.

![](_page_46_Figure_1.jpeg)

**Figure 2-3: Le cercle de Mohr** 

Le calcul de la contrainte horizontale pour laquelle le cercle de Mohr est tangent au critère de rupture donne les relations :

 $-$  **en poussée : σh**<sub>a</sub> ' = [1−sin (φ') / 1+sin (φ')] **σv** ' − 2 c ' /1+sin (φ') = **K**<sub>a</sub>σv ' −2  $\sqrt{K_a}$  c '

 $-$  **en butée** : σhp ' = [1−sin (φ ') / 1+sin (φ')] σv ' − 2 c ' /1+sin (φ') = **Kpσv** ' +2 √**Kp c** '

Avec : Ka= 1-sin  $(\phi')/1+sin (\phi') = tan^2 (\pi/4 - \phi'/2)$ Et : Kp=tan<sup>2</sup>  $(\pi/4 + \phi'/2) = 1/Ka$ 

#### **Les Catégories de pression latérale des terres :**

Les trois catégories de pression des terres sont :

- Etat de repos du sol.
- Etat de poussée du sol (Pression active de la terre).

- Etat de butée du sol (Pression passive de la terre).

#### **2.3 Calcul des forces de poussée et de butée par la méthode de Rankine :**

#### **Hypothèses :**

-le sol est isotrope ;

 -le mur ne modifie pas la répartition des contraintes verticales : **σv** = ˠ.h Pour un sol à surface horizontale ;

 $\sigma v = Y h \cos \beta$ 

Pour un sol à surface inclinée d'un angle  $\beta$  sur l'horizontale.

Nous considérerons seulement le cas d'un écran vertical.

Pour les sols pulvérulents  $(c = 0)$  et à surface horizontale. [19]

![](_page_47_Figure_1.jpeg)

**Figure 2-4: Modes de rupture d'une paroi. [21]** 

## **2.4 Approche pratique du calcul :**

La conception de la paroi moulée se fait en considérant quatre modes majeurs de rupture que sont :

- 1. Le renversement de l'écran : celui-ci pivote sous la pression des terres.
- 2. Le glissement d'ensemble : une partie du massif incluant la paroi connaît un large mouvement.
- 3. La destruction de l'ancrage : il peut être arraché, où avoir la tête brisée.

– Les phénomènes (1) et (2) peuvent être évités en calculant la longueur minimale de fiche de la paroi;

– L'arrachage (3) peut être écarté par un dimensionnement adapté du tirant (non traité dans ce cours)

## **2.5 Cas de la présence d'eau :**

Nous avons jusqu'ici supposé implicitement que le matériau était sec. Dans le cas ou de l'eau est présente dans le massif, le calcul doit la prendre en compte. La stabilité de l'ouvrage se calcule alors en incluant les efforts dus à l'eau et calculés séparément, comme indiqué sur la Figure suivante. S'il y a écoulement d'eau dans le massif, il faudra commencer par résoudre le problème hydraulique. [20]

![](_page_48_Figure_1.jpeg)

Le calcul de la contrainte horizontale pour la pression d'eau : **σ'(eau)=γ'h** avec  $\gamma' = 10kn/m^3$ 

## **2.6 Calcule manuel :**

Les calculs de pression d'eau :  $\sigma' = \gamma' h$ **σ'** =10\*8.7=87kn/m² **σ'** =10\*2+87=107kn /m² **σ'** =10\*3+107=137kn/m² **σ'** =10\*3+137=167kn/m² **σ'** =10\*9+167=257kn/m**²** 

![](_page_48_Figure_5.jpeg)

**Figure 2-6: Les contraintes de la pression d'eau**

**Les calculs de la poussée :** 

 $\sigma = \sigma_v K$ <sup>2</sup>C√K<sub>a</sub> et C=0; on suppose  $\gamma = 18 k n/m^3$  pour touts les couches; K<sub>a</sub>=0.26

 $\sigma_v$ =18\*0-0=0kn/m<sup>2</sup>  $\sigma_v$ =18\*(10.2+2+3+3+9)\*0.26=127.296kn/m<sup>2</sup>  $\sigma_v$ =18\*27.2\*0.36+10\*0.36\*(7.5+2+3+1.5)=226.656kn/m<sup>2</sup> **Les calculs de la butée :**   $\sigma_{p} = \sigma_{v} K_{p} + 2C \sqrt{K_{p}}$  et C=0;  $\gamma' = 10k n/m^{3}$ ; K<sub>p</sub>=0.36  $\sigma_p v=10*0+0=0$  $\sigma_p$ v=10\*14\*0.36=50.4kn/m<sup>2</sup>

![](_page_49_Figure_2.jpeg)

**Figure 2-7: Les contraintes de la poussée et la butée**

## **3 Etude paramétrique:**

Après la définition d'un modèle aux différences finis, les calculs proprement dits peuvent être effectué

### **3.1 Présentation générale du modèle numérique :**

Les calculs ont été réalisés en configuration bidimensionnelle, et pour ne pas trop compliquer la modélisation, différents compromis ont été adoptés pour ce qui concerne la géométrie de l'ouvrage ainsi que celle des couches.

Avec les coordonnées suivantes:

![](_page_49_Picture_96.jpeg)

![](_page_50_Picture_138.jpeg)

![](_page_50_Figure_2.jpeg)

**Figure 3-1: Géométrie du modèle numérique. [22]**

## **3.2 Caractéristiques géotechniques du terrain:**

Les caractéristiques issues de la reconnaissance de sols ont été adaptées pour le calcul numérique, de manière à réaliser une modélisation aussi détaillée que possible.

Le modèle de Mohr – Coulomb (ou modèle élasto-plastique) est considéré comme étant un modèle de première approximation du comportement du sol, Ce modèle est appelé par la commande *Material*, les paramètres sont donnés par la commande *Assign* comme suit :

- **1. bulk :** module du volume *K* ;
- **2. shear :** module de cisaillement *G* ;
- **3. cohesion :** cohésion du sol ;
- **4. friction :** angle de frottement interne ;
- **5. dilation :** angle de dilatance *ψ* ;
- **6. poisson's ratio : coefficient de poisson.**

| Nature des terrains       | E          | $\boldsymbol{\nu}$ | $\varphi$ | C        | ψ     |
|---------------------------|------------|--------------------|-----------|----------|-------|
|                           | KN/m2      |                    | degré     | Pa       | degré |
|                           |            |                    |           |          |       |
|                           |            |                    |           |          |       |
| Remblais nouveaux         | $3,40E+04$ | 0,3                | 35        | $\Omega$ | 8     |
|                           |            |                    |           |          |       |
| Remblais hydrauliques     | $1,60E+04$ | 0,3                | 33        | $\Omega$ | 8     |
| Dépôts organiques récents | $0,9E+04$  | 0,35               | 20        | $\Omega$ | 5     |
| Sables supérieurs         | $6,1E+04$  | 0,3                | 37        | $\Omega$ | 8     |
| Sables inférieurs         | $1,4E+04$  | 0,3                | 29        | $\Omega$ | 5     |
| Sables inférieurs denses  | $3,6E+04$  | 0,3                | 35        | $\Omega$ | 8     |
| Sables très denses        | $1,04E+05$ | 0,3                | 39        | $\Omega$ | 8     |
| Silts inférieurs          | $2,5E+04$  | 0,3                | 29        | $\Omega$ | 5     |
| Graves de fond            | $1,20E+05$ | 0,25               | 40        | $\Omega$ | 8     |
| Argiles de Villerville    | $3,0E+05$  | 0,3                | 20        | 20000    | 5     |

**Tableau 4 : Paramètres de modélisation du sol. [22]** 

- Après le lancement de *FLAC*, choisir *New project,*

- Emporter le fichier *dxf*,

- Entrer les propriétés données dans le tableau2 et 3 comme suit dans la figure 3-3.

![](_page_51_Picture_211.jpeg)

**Figure 3-2: Propriétés des matériaux avec critère de mohr-colomb.**

## **3.3 Caractéristiques mécaniques pour la modélisation des éléments de structure:**

**-**Modélisation de la paroi moulée :

Le type de comportement est : Elastique.

![](_page_52_Picture_114.jpeg)

![](_page_52_Picture_115.jpeg)

![](_page_52_Picture_116.jpeg)

**Figure 3-3: Caractéristique des éléments de Beam** 

## **3.4 Modélisation des Tirants d'ancrage :**

Les paramètres de modélisation du système d'ancrage sont résumés dans le **Tableau5.** 

**Tableau 6: Paramètres de modélisation des tirants d'ancrage.** 

| Type de<br>matériaux | Area $\lceil m^2 \rceil$ | EA [ N     | $\mathsf{L}$ s m | Périmètre<br>m | Tensil<br>$\mathbb N$ |
|----------------------|--------------------------|------------|------------------|----------------|-----------------------|
| Elastique            | 8.0E-4                   | $1,42E+09$ | 1,20             | 0,08           | $5E+4$                |

![](_page_53_Picture_41.jpeg)

**Figure 3-4: Proprietés des élements de cable.** 

## **3.5 Génération de maillage :**

![](_page_53_Figure_4.jpeg)

**Figure 3-5: Maillage utilisé dans les simulations FLAC avec les conditions aux limites .**

### **Conditions initiales :**

C'est l'état de toutes les variables dans le modèle *par ex* : pressions interstitielles préalables pour n'importe change du chargement ou troubles (telle que : excavation).

![](_page_54_Figure_1.jpeg)

## **3.6 Modélisation numérique sans nappe phréatique** :

.

**Objectif :** étude paramétrique d'une paroi moulée avec deux tirants d'ancrage sans nappe phréatique.

![](_page_54_Figure_4.jpeg)

**Figure 3-7:Modèle géométrique de projet.**

## **Les effets de paramètre sur le sol :**

Les graphiques suivantes représentent les résultats obtenus par la présence et l'absence de la nappe phréatique.

![](_page_55_Figure_1.jpeg)

**Figure 3-8:Représentation du déplacement total sous forme de flèches.**

![](_page_55_Figure_3.jpeg)

![](_page_55_Figure_4.jpeg)

**Figure 3-9:Pression total**

Valeur Min : -4.907E5Pa Valeur Max : 2.367E5Pa

![](_page_55_Figure_7.jpeg)

**Figure 3-10:Courbes de pressions maximales et minimales**

#### **Interprétation des courbes :**

Les courbes représentent le changement de pression maximal et minimale de sol, on observe qu'il y a une stabilité dans le pic pour les deux courbes puis commencer a diminué progressivement.

![](_page_56_Figure_3.jpeg)

**Figure 3-11:Contraintes maximales sous forme graphe en nuance de couleur**

## **3.7 Modélisation avec la nappe phréatique:**

### **Conditions hydraulogiques :**

Les conditions des eaux souterraines et phréatiques doivent être déterminées, en particulier sous quelle forme un équilibrage éventuellement nécessaire des nappes phréatiques est possible

### **Les conditions hydrauliques initiales :**

Le niveau de la nappe phréatique initiale est à 6.5 m de la surface du sol

![](_page_56_Figure_10.jpeg)

![](_page_57_Figure_1.jpeg)

Valeur Max : -5.689E3Pa Valeur Min : -7.973E5Pa

**Objectif :** étude paramétrique d'une paroi moulée avec la nappe phréatique, On s'intéressera à quatre 4 niveaux de la nappe.

![](_page_57_Figure_4.jpeg)

**-1er niveau de la nappe:** 100%

**Figure 3-14:modélisation de 1er niveau de nappe** 

![](_page_58_Figure_1.jpeg)

**Figure 3-15 : Déplacements total** 

La valeur maximale de déplacements : 8.218E3

![](_page_58_Figure_4.jpeg)

Max 2.262E4Pa Min -7.840E5Pa

![](_page_58_Figure_6.jpeg)

**Figure 3-17 : Courbes des pressions maximales et minimales** 

#### **Interprétation des courbes :**

Les courbes représentent les pressions totales maximales et minimales au sol saturé à 100%, nous remarquons une fluctuation dans chacun des courbes à cause de l'effet de la nappe phréatique.

![](_page_59_Picture_3.jpeg)

**Figure 3-18:contrainte maximale** 

**-2em niveau de la nappe** : 75%

![](_page_59_Figure_6.jpeg)

**Figure 3-19: Modélisation de 2em niveau** 

### **-3ém niveau de la nappe :** 50%

![](_page_60_Figure_2.jpeg)

**Figure 3-20: Modélisation de 3ém niveau** 

**- 4ém niveau de la nappe** : 25%

![](_page_60_Figure_5.jpeg)

### *Remarque :*

Les résultats suivants sont obtenus pour chacune des deux niveaux de la nappe phréatique 75%, 50% et 25%.

![](_page_61_Figure_1.jpeg)

**Figure 3-22:Déplacements totales** 

La valeur maximale de déplacements : 8.247E4

## **Interprétation des graphiques de déplacement :**

Les graphiques représentent le déplacement en fonction de la nappe, dans sol sèche la valeur trop élevée en raison d'affaissement de sol U<sub>tot=</sub> 4.278E5. Par contre dans les quatre niveaux de la nappe phréatique les valeurs égaux et peu petites que la  $1^{6re}$  cas  $U_{tot=8.247E4}$ .

![](_page_61_Figure_6.jpeg)

**Figure 3-23:Pressions totales** 

Max -5.226E3 Pa Min -8.063E5Pa

![](_page_62_Figure_1.jpeg)

**Figure 3-24 : Courbes des pressions maximales et minimales** 

## **Interprétation des courbes :**

Les courbes représentent le changement de pression totale maximal et minimale au sol saturé à 75%, 50% et 25%, on remarque une diminution depuis le début de la courbe cela est dû à la réduction du pourcentage de la nappe phréatique.

![](_page_62_Figure_5.jpeg)

**Figure 3-25:Contraintes maximales** 

### **Les effets de paramètre sur la paroi moulée :**

Les courbes suivantes est présentée la comparaison des résultats obtenus par l'influence du paramètre étudié la nappe phréatique sur l'écran de soutènement.

![](_page_63_Figure_3.jpeg)

**Figure 3-26:Les contraintes sur la paroi** 

## **Interprétation de la courbe :**

La courbe représente le changement des contraintes sur la paroi, la courbe montrées des valeurs faibles au niveau 0, on remarque un légère augmentation au courbes des sol saturés à 25%, 50% et 75% car il y a une différence antre elles, par contre au sol 100% saturé les contraintes sont maximales, nous observons une diminution juste au niveau des tirants d'ancrage.

Donc il y a une corrélation directe entre le niveau de la nappe phréatique et les contraintes, plus le pourcentage de la nappe élevé, plus les contraintes sont importantes.

![](_page_64_Figure_1.jpeg)

**Figure 3-27:Forces de cisaillements sur la paroi sans nappe** 

Valeur Max de cisaillement : 3.376E4N/m

![](_page_64_Figure_4.jpeg)

**Figure 3-28:Forces de cisaillements au sol saturé à 100%** 

Valeur Max de cisaillement : -5.088E4 N/m

![](_page_64_Figure_7.jpeg)

Valeur Max de cisaillement : 1.082E-9N/m

![](_page_65_Figure_1.jpeg)

Valeur Max de cisaillement : 9.384E-10N/m

![](_page_65_Figure_3.jpeg)

Valeur Max de cisaillement : 9.147E-10N/m

#### **Interprétation de graphique :**

Le graphique représente le cisaillement sur la paroi moulée, les valeurs sont positives au cas de sans nappe, 25% et 50% et 75%, et négatives au 100%.

On peut dire que le sol effondré, à un point qui cause des dommages à l'installation, plus il était comprimé et gonflée ce qui signifie un glissement de sol.

![](_page_66_Figure_1.jpeg)

**Figure 3-32: Les moments fléchissant** 

#### **Interprétation de courbe :**

Les courbes représentent l'influence de la nappe sur le moment fléchissant, on remarque un moment très grand dans la 2<sup>ème</sup> cas en comparaison d'autre cas, nous expliquons ça par les efforts qui affectes la paroi si le sol est gonflé.

### **3.8 Discussion des résultats :**

D'après les résultats obtenus est les courbes précédentes, on a constaté que :

- La nappe phréatique affectée le sol et l'écran de soutènement.
- Plus le pourcentage de la nappe phréatique est élevé, plus l'écran est affecté.
- Les résultats maximaux ont été obtenus au voisinage de fon de fouille.
- Les résultats numériques sont proches des résultats manuels.

## **CONCLUSION**

Nous avons présenté dans ce mémoire un travail de simulation numérique ainsi qu'un calcul analytique de l'influence de la nappe phréatique sur une paroi moulée par la méthode des éléments finis en utilisant le logiciel FLAC 2D.

Dans ce chapitre, on a fait une modélisation analytique et paramétrique de la paroi sans nappe phréatique pour le premier modèle et avec nappe phréatique pour le deuxième modèle, sans changement de paramètres de sol. Dans les deux cas, on a concluant :

- La nappe phréatique affecté le mur vue que les différentes résultats avec et sans modélisation de la nappe.
- $\triangleright$  Le niveau de la nappe phréatique fait une différence dans les résultats.
- $\triangleright$  L'effet de la nappe phréatique change par rapport son niveau.

À partir des résultats obtenus, nous concluons que la méthode des éléments finis (FLAC), permet de faire des études paramétriques et ainsi de déterminer clairement le comportement d'un ouvrage sous des chargements divers et reposant sur des sols de caractéristiques déférentes, en prenant en compte le comportement de

Mohr-Coulomb à cause de sa simplicité et son rendement pour ce genre de problème.

## **REFERANCES BIBLIOGRAPHIQUES**

**[1]-** Technique de l'ingénieur/ Introduction, Réf : TBA320. (29/3/2020).

 **[2]- Schlosser, F, Juillie, Y** : Techniques de l'Ingénieur - Murs et écrans de soutènement, traité de construction C244 v3. (29/3/2020).

 **[3]-** Jardinage.lemonde.fr/dossier-1770-mur-soutènement.--Qu'est-ce qu'un mur de soutènement ? (article).

 **[4]- AUDREYS** : La dissertation.com - Exposé sur mur de soutènement (29/3/2020).

 **[5]- A.MEFTAH :** chapitre 01 : Différentes types de murs de soutènements/ Université mohamed khaidar BISKRA -2010.

 **[6] -**Infociment/Fondations spéciales : paroi moulée--Patrick Guiraud. (Décembre 2016).

**[7]-**Wikipédia.

**[8]**-Atlas-fondations.fr – paroi-bentonite -paroi-d 'étanchéité.

**[9]** Sif-groutbor.ch--paroi-de-soutènement--paroi-préfabriquée.

**[10]-ARIBI ALIA** : Etude numérique d'une paroi moulée avec tirant d'ancrage-Mémoire master/ Université Badji mokhtar ANNABA -2019. (Mai 2020).

**[11]-**CSTC.be :confederationconstruction.be/ Infofiche 56.1 Parois berlinoises de type 1 blindage mis en place en cours d'excavation/ Publication : juillet 2012

**[12]-**Histoire contemporaine des ports\_ Développement portuaire (Mai 2020).

**[13]-**Le monde de génie civil : forum-btp.blogspot.com / Les quais (16th Septembre 2014).

**[14]-MOUSSA SEYE** : Construction de Quai-poids : Avantages, Inconvénients, et prescriptives pour port Aunotome de DAKAR- Ecole polytechnique de THIER-SENEGAL/2008-2009.

**[15]-STEPHANE COMMEND** : Livre : Etat de l'art – évolution, possibilités et limites des EF en géotechnique (Novembre 2013)

**[16]-ADJRAD MAHMOUD/NAILI DOUAOUDA WALID** : Elaboration d'un programme éléments finis pour modéliser des parois moulées où le sol est considéré comme un matériau élastique et linéaire-Mémoire master/ Université Akli mohand oulhadje –BOUIRA/2016- 2017.

**[17]-A.CHATEAUNEUF (2005), «** Comprendre les éléments finis », Ellipses.

**[18]-GUETTARI AHLEM** : Capacité portante des fondations sous charge inclinée par approche numérique. Thèse de doctorat université de BISKRA/ 2019.

**[19]-ZIED BENGHAZI** : weebly.com Chapitre I : Poussée et butée. 1. Etat des sols au repos. A la profondeur z sous un remblai indéfini. (21/08/2020).

**[20]- Cours de mécanique des sols II**: Notes de cours (rideaux de palplanches)- Ecole nationale des travaux publics de l'état /Année 2006/2007.

**[21]-LCPC** (Laboratoire Central des Ponts et Chaussées) - ifsttar.fr - (Guide technique) « Recommandations pour l'inspection détaillée, le suivi et le diagnostic des parois moulées et préfabriquées » /juillet 2003

**[22]-CHACHOUI ALI** : Contrôle des mouvements de terrain d'une paroi moulée-Mémoire magistère/Université 8 Mai 1945 de GUELMA.

**[23]-**Soletanche bachy ouvrages maritimes

**[24]-**FLAC 7.0 manuel Index (guide d'utilisateur) : Theory and Background-Section 3 :

Interfaces.

**[25]- EMILIEN SERGERIE** : Slidplayer.fr / Ouvrages de soutènements – Transcription de la présentation.

**[26]- ADEL NEHAOUA** : fr.slideshare.net/Les ouvrages de soutènements (murs de soutènements et blindages).

**[27]- JACQUES PERRET** : espazium.ch/fr- Les palplanches -plage des eaux vives.

**[28]-** Ltp-geniecivil-gabions.fr /metier –competances/ habillage en gabion.

- **[29]-** Esthi-france.com/category/ Prevention des anondations.
- **[30]-** WikiTP.fr
- **[31]-** Public.iut enligne.net/Génie civil.
- **[32]-** Espaces-verts-beaujolais.com/ Murs et dalle béton.